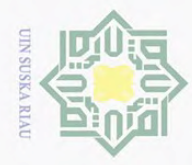

 $\sigma$ 

Dilarang  $\omega$ Pengutipan hanya untuk kepentingan pendidikan, penelitian, penulisan karya

### Hak Cipta Dilindungi Undang-Undang

 $\omega$  $\overline{\mathbf{x}}$ 

cipta

milik UIN

 $\circ$ s n s

### mengutip sebagian atau seluruh k

ka

Oleh:

SISTEM INFORMASI GEOGRAFIS PERKEBUNAN KELAPA

RIAU

TUGAS AKHIR

Diajukan Sebagai Salah Satu Syarat untuk Memperoleh Gelar Sarjana Komputer pada Program Studi Sistem Informasi

SAWIT MENGGUNAKAN *NDVI* PADA PTPN V PROVINSI

RENDI SAPUTRA 11453101858

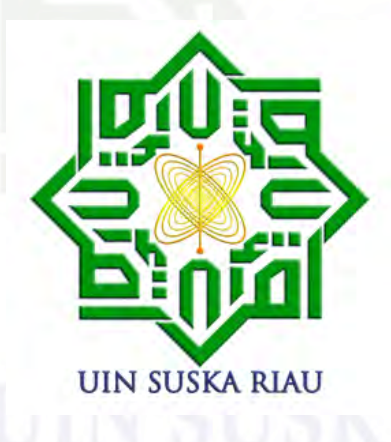

ate Islamic University of Su FAKULTAS SAINS DAN TEKNOLOGI UNIVERSITAS ISLAM NEGERI SULTAN SYARIF KASIM RIAU PEKANBARU arif Kasim Riau

2021

ilmiah, penyusunan laporan, penulisan kritik atau tinjauan suatu masalah.

yebutkan sumber

Dilarang mengumumkan dan memperbanyak sebagian atau seluruh karya tulis ini dalam bentuk apapun tanpa izin UIN Suska Riau Pengutipan tidak merugikan kepentingan yang wajar UIN Suska Riau.

### **LEMBAR PERSETUJUAN**

### SISTEM INFORMASI GEOGRAFIS PERKEBUNAN KELAPA SAWIT MENGGUNAKAN NDVI PADA PTPN V PROVINSI **RIAU**

### **TUGAS AKHIR**

Oleh:

### **RENDI SAPUTRA** 11453101858

Telah diperiksa dan disetujui sebagai laporan tugas akhir di Pekanbaru, pada tanggal 23 Juli 2021

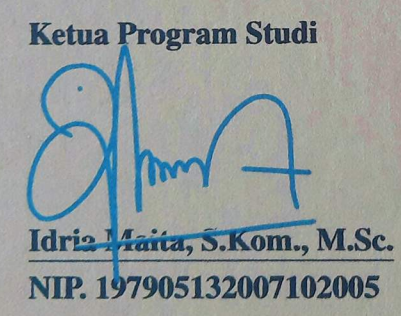

**Pembimbing** M. Jazman, S.Kom., M.InfoSys.

NIP. 198206042015031004

### **LEMBAR PENGESAHAN**

### SISTEM INFORMASI GEOGRAFIS PERKEBUNAN KELAPA SAWIT MENGGUNAKAN NDVI PADA PTPN V PROVINSI **RIAU**

### **TUGAS AKHIR**

### Oleh:

### **RENDI SAPUTRA** 11453101858

Telah dipertahankan di depan sidang dewan penguji sebagai salah satu syarat untuk memperoleh gelar Sarjana Komputer Fakultas Sains dan Teknologi Universitas Islam Negeri Sultan Syarif Kasim Riau di Pekanbaru, pada tanggal 29 Maret 2021

> Pekanbaru, 29 Maret 2021 Mengesahkan,

**Ketua Program Studi** 

Idria Maita, S.Kom., M.Sc. NIP. 197905132007102005

Les

UNSULTA RTASDIN **Khmad Darmawi, M.Ag.** 196606041992031004

Shu

### **DEWAN PENGUJI:**

: Idria Maita, S.Kom., M.Sc. **Ketua** 

Sekretaris : M. Jazman, S.Kom., M.InfoSys.

: Nesdi Evrilyan Rozanda, S.Kom., M.Sc. Anggota 1

Anggota 2 : Syaifulllah, S.E., M.Sc.

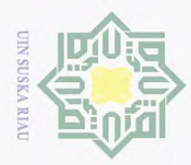

 $\sigma$ 

 $\sim$ 

### LEMBAR HAK ATAS KEKAYAAN INTELEKTUAL

Ha Tugas Akhir yang tidak diterbitkan ini terdaftar dan tersedia di Perpustakaan Universitas Islam Negeri Sultan Syarif Kasim Riau adalah terbuka untuk umum, dengan ketentuan bahwa hak cipta ada pada penulis. Referensi kepustakaan diperkenankan dicatat, tetapi pengutipan atau ringkasan hanya dapat dilakukan atas izin penulis dan harus dilakukan mengikuti kaedah dan kebiasaan ilmiah serta menyebutkan sumbernya.

Penggandaan atau penerbitan sebagian atau seluruh Tugas Akhir ini harus memperoleh izin tertulis dari Dekan fakultas Sains dan Teknologi universitas Sultan Syarif Kasim Riau. Perpustakaan dapat meminjamkan Tugas Akhir ini untuk anggotanya dengan mengisi nama, tanda peminjaman dan tanggal pinjam pada *form* peminjaman.

 $\overline{\omega}$  $\bar{=}$ 

Dilarang mengutip sebagian atau seluruh karya tulis ini tanpa mencantumkan dan menyebutkan sumber

 $\odot$ 

Hak Cipta Dilindungi Undang-Undang

State Islamic University of Sultan Syarif Kasim Riau

Pengutipan hanya untuk kepentingan pendidikan, penelitian, penulisan karya ilmiah, penyusunan laporan, penulisan kritik atau tinjauan suatu masalah.

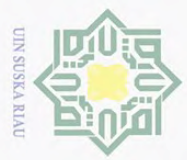

### LEMBAR PERNYATAAN

Ha Dengan ini saya menyatakan bahwa dalam Tugas Akhir ini tidak terdapat karya yang pernah diajukan untuk memperoleh gelar kesarjanaan di suatu Perguruan Tinggi, dan sepanjang pengetahuan saya juga tidak terdapat karya atau pendapat yang pernah ditulis atau diterbitkan oleh orang lain kecuali yang secara tertulis diacu dalam naskah ini dan disebutkan di dalam daftar pustaka.

v

Pekanbaru, 29 Maret 2021 Yang membuat pernyataan,

RENDI SAPUTRA NIM. 11453101858

# State Islamic University of Sultan Syarif Kasim Riau

Hak Cipta Dilindungi Undang-Undang

 $\odot$ 

 $\overline{\mathbf{x}}$ 

 $rac{C}{Z}$ 

 $\circ$ s n s ka  $\overline{\lambda}$  $\overline{\omega}$  $\subseteq$ 

Dilarang mengutip sebagian atau seluruh karya tulis ini tanpa mencantumkan dan menyebutkan sumber

 $\omega$  $\sigma$ Pengutipan hanya untuk kepentingan pendidikan, penelitian, penulisan karya ilmiah, penyusunan laporan, penulisan kritik atau tinjauan suatu masalah. Pengutipan tidak merugikan kepentingan yang wajar UIN Suska Riau

Dilarang mengumumkan dan memperbanyak sebagian atau seluruh karya tulis ini dalam bentuk apapun tanpa izin UIN Suska Riau

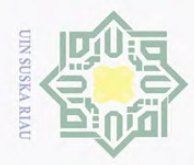

 $\pm$ 

Hak Cipta Dilindungi Undang-Undang

**Dilarang**  $\omega$ 

mengutip sebagian atau seluruh karya tulis

### LEMBAR PERSEMBAHAN

 $\omega$  $\overline{\mathbf{x}}$ وَلَلْذِاْنَةِهِرْ e1d<sub>10</sub> l ul

╤ Dengan menyebut nama Allah Yang Maha Pemurah lagi Maha Penyayang.  $\subset$ Allah tidak akan membebani seseorang melainkan sesuai dengan kesanggupannya, Ia mendapat pahala (dari kebajikan yang diusahakannya) dan Ia mendapat siksa (dari kejahatan yang dikerjakannya)". (Q.S. Al Baqarah: 286) Niscaya Allah akan mengangkat (derajat) orang-orang yang  $\pi$  beriman diantaramu dan orang-orang yang beriman diantaramu dan  $\omega$  orang-orang yang diberi ilmu beberapa derajat(Q.S Al Mujadillah: 11) Alhamdulillah, Alhamdulillah, Alhamdulillahirobbil'alamin. Sujud syukurku

kusembahkan kepadamu Tuhanku yang Maha Agung, atas takdirmu telah kau jadikan aku manusia Yang senantiasa berfikir, berilmu dan bersabar dalam

menjalani kehidupan ini. Lantunan Al-Fatihah beriring Shalwat dalam silahku merintih, menadahkan doa dalaM Syukur yang tiada terkira. Kupersembahkan karya kecil ini untuk Ayahanda daN Ibunda tercinta, terimalah bukti kecil ini sebagai kado keseriusanku untuK Membalas semua pengorbananmu. Maafkan

anakmu yang masiH Saja menyusahkanmu. Dalam silah di lima terbit fajaR Hingga terbenam, seraya tanganku menengadaH "Ya Allah Terima kasih telah EngkaU Tempatkan aku diantarA Kedua Malaikatmu yang setiap waktU Membimbingku dengan Baik. Ya Allah berikanlah balasaN Setimpal Syurga firdaus untuk mereka dan jauhkanlah Mereka nanti dari panas sengatnya hawA Api neraka. Untuk kedua orang tua tercinta ayahku Syafrizal dan Ibuku Fitrinawati Untuk abangku Mai Friken Saputra, Riko Saputra dan adekku Dinda Rahmawati Syafitri. Tak lupa untuk Pembimbing sekaligus orangtuaku di kampus bapak M.jazman, S.Kom., M.Infosys sahabatku Aditya Ramadhan, ST, Rofin Mustalevy, beserta keluarga FOSS DEV Research terhebat, dan yang lainnya yang Tak kusebuT namanya. Terimakasih yang sebesar-besarnya atas segala dukungan, bantuan dan Pelajaran yang kalian berikan sehingga skripsi ini dapat selesai **La**II dengan baik. Keluarga Besar Jurusan Sistem Informasi UIN SUSKA RIAU Syarif Kasim Riau terkhususnya SisteM InformasI Angkatan 2014 kelas E. Terimakasih atas dukungannyA

Pengutipan hanya untuk kepentingan pendidikan, penelitian, penulisan karya ilmiah, penyusunan laporan, penulisan kritik atau tinjauan suatu masalah

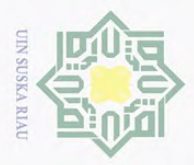

 $\odot$ 

H

 $\omega$ 

Hak Cipta Dilindungi Undang-Undang

**Dilarang** 

mengutip sebagian atau seluruh karya tulis

### KATA PENGANTAR

### *Assalamu'alaikum Warahmatullah*

 $\overline{\mathbf{r}}$ Puji syukur kehadirat Allah SWT, berkat rahmat dan karunia yang  $\circ$ diberikan-NYA sehingga penulis dapat menyelesaikan penelitian sekaligus penulisan laporan tugas akhir ini. Shalawat serta salam penulis kirimkan untuk jumjungan kita nabi Muhammad SAW.

 $\overline{\mathbf{x}}$ Laporan tugas akhir ini merupakan salah satu syarat untuk memenuhi persyaratan akademis dalam rangka meraih gelar sarjana di Jurusan Sistem Informasi, Fakultas Sains dan Teknologi Universitas Islam Negeri Sultan Syarif Kasim Riau. Selama menyelesaikan tugas akhir ini, penulis telah banyak mendapatkan bantuan, bimbingan, petunjuk dari banyak pihak baik secara lansung maupun tidak lansung. untuk itu dalam kesempatan ini penulis ingin mengucapkan terima kasih yang sebesar-besarnya kepada:

- 1. Bapak Prof. Dr. Khairunnas, M.Ag., sebagai Rektor Universitas Islam Negeri Sultan Syarif Kasim Riau.
- 2. Bapak Dr. Drs. Ahmad Darmawi, M.Ag., sebagai Dekan fakultas Sains Teknologi.
- 3. Ibu Idria Maita, S.Kom., M.Sc., sebagai Ketua Program Studi Sistem Informasi.
- 4. Ibu Megawati, S.Kom., M.T., sebagai Penasehat Akademik (PA).
- 5. Bapak M.jazman, S.Kom., M.Infosys., selaku pembimbing tugas akhir, yang telah banyak meluangkan waktu dalam memberikan motivasi dan  $\omega$ tate masukan, serta arahan dan bimbingan yang memberikan kemudahan bagi penulis dalam menyelesaikan Laporan Tugas Akhir ini.  $S<sub>1</sub>$
- gas akhir yang telah memberikan masukan dan saran yang bisa membangun pada pembuatan pada laporan tugas akhir ini.
- 6. Nesdi Evrilyan Rozanda, S.Kom., M.Sc., sebagai dosen penguji I (satu) tu-<br>gas akhir yang telah memberikan masukan dan saran yang bisa membangun<br>pada pembuatan pada laporan tugas akhir ini.<br>Syaifulllah, S.E., M.Sc., seba 7. Syaifulllah, S.E., M.Sc., sebagai dosen penguji II (dua) tugas akhir yang telah memberi masukan dan saran yang positif dalam pembuatan laporan tugas akhir ini.
- 8. Segenap dosen dan karyawan Sistem Informasi Universitas Islam Negeri<br>Sultan Syarif Kasim Riau.<br>19. Kedua orang tua tercinta beserta keluarga yang selalu memberikan do'a, Sultan Syarif Kasim Riau.
- 9. Kedua orang tua tercinta beserta keluarga yang selalu memberikan do'a,  $S_{2}$ dorongan dan semangat untuk keberhasilan penulis.
- 10. Teman-teman yang sudah memeberikan masukan dan motivasi dalam pem-<br>buatan laporan tugas akhir ini Team Research FOSSDEV, ISNC, ISOC,<br>and the motion of the masukan dan motivasi dalam pem-<br> $\frac{1}{2}$ buatan laporan tugas akhir ini Team Research FOSSDEV, ISNC, ISOC,

 $\sim$ Dilarang mengumumkan dan memperbanyak sebagian atau seluruh karya tulis ini dalam bentuk apapun tanpa izin UIN Suska Riau  $\sigma$ Pengutipan hanya untuk kepentingan pendidikan, Pengutipan tidak merugikan kepentingan yang wajar UIN Suska Riau

penelitian, penulisan karya

ilmiah, penyusunan laporan, penulisan kritik atau tinjauan suatu masalah.

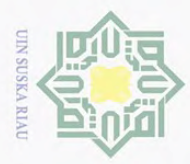

Team Kos Syakir Arslan, S.Kom serta semua pihak yang turut memberi semangat dan bantuan yang luar biasa.

 $\omega$ Penulis menyadari bahwa dalam penulisan Laporan Tugas Akhir ini masih banyak kesalahan dan kekurangan. Oleh karena itu, kritik dan saran yang membangun sangat diharapkan untuk kesempurnaan laporan ini.

*Wassalamu'alaikum Warahmatullah*

Pekanbaru, 29 Maret 2021 Penulis,

RENDI SAPUTRA NIM. 11453101858

# State Islamic University of Sultan Syarif Kasim Riau

Hak Cipta Dilindungi Undang-Undang

 $\odot$ 

H

milik UIN

Suska

 $\overline{\lambda}$  $\overline{\omega}$  $\subseteq$ 

Dilarang mengutip sebagian atau seluruh karya tulis ini tanpa mencantumkan dan menyebutkan sumber

 $\omega$  $\sigma$ Pengutipan hanya untuk kepentingan pendidikan, penelitian, penulisan karya ilmiah, penyusunan laporan, penulisan kritik atau tinjauan suatu masalah. Pengutipan tidak merugikan kepentingan yang wajar UIN Suska Riau

Dilarang mengumumkan dan memperbanyak sebagian atau seluruh karya tulis ini dalam bentuk apapun tanpa izin UIN Suska Riau

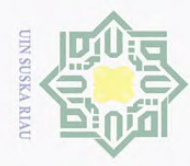

Pengutipan hanya untuk kepentingan pendidikan,

mengutip sebagian atau seluruh karya tulis

Hak Cipta Dilindungi Undang-Undang

cipta

milik

 $\frac{1}{2}$ 

 $\circ$  $\frac{1}{2}$ ka  $\overline{\lambda}$  $\overline{\omega}$  $\subseteq$ 

Dilarang

SISTEM INFORMASI GEOGRAFIS PERKEBUNAN KELAPA SAWIT MENGGUNAKAN *NDVI* PADA PTPN V PROVINSI  $\omega$ RIAU  $\bar{z}$ 

### RENDI SAPUTRA NIM: 11453101858

Tanggal Sidang: 29 Maret 2021 Periode Wisuda:

Program Studi Sistem Informasi Fakultas Sains dan Teknologi Universitas Islam Negeri Sultan Syarif Kasim Riau Jl. Soebrantas, No. 155, Pekanbaru

### ABSTRAK

PT. Perkebunan Nusantara (PTPN) V adalah satu dari beberapa perusahaan yang bergerak dibidang perkebunan kelapa sawit dan karet di Provinsi Riau. Saat ini PTPN V memiliki perkebunan dengan total luas 78.340,09 ha. Dalam kegiatan penanaman dan memonitor lahan, saat ini PTPN V masih bergantung pada metode survey tradisional. Untuk melakukan proses ini membutuhkan waktu yang cukup lama dan biaya yang tidak murah. Dengan adanya perkembangan teknologi Geographic information System (GIS) dan Pengindraan Jauh atau yang biasa disebut dengan Remote Sensing saat ini bisa dimanfaatkan untuk mendukung kegiatan tersebut. Pengindraan Jauh memiliki potensi signifikan untuk membantu pemantauan kelapa sawit dan upaya prediksi kesehatan tanaman. Saat ini Pengindraan Jauh yang mampu merekam dengan cakupan yang sangat luas dan satelit yang dapat di akses secara berkala.Citra satelit Sentinel-2B merupakan satelit yang memiliki resolusi yang akurat dan dapat di akses secara gratis oleh masyarakat umum. Dengan mengubah nilai-nilai band tertentu, kita dapat memperoleh indeks vegetasi yang menggambarkan kesehatan atau kehijaun daun. Parameter yang paling umum digunakan adalah Normalized Difference Vegetation Index (NDVI). Sistem ini akan dibuat sebagai bentuk peta interaktif dimana user dapat memilih dari lapisan ortofoto (yang menampilkan gambar satelit) atau lapisan basemap lain yang berguna untuk memungkinkan user mendapatkan gambaran situasi yang lebih detail seputar wilayah perkebunan. Kata Kunci: *Leaflet, Pemetaan,GIS, PTPN V, NDVI.*.

penelitian, penulisan karya ilmiah, penyusunan laporan, penulisan kritik atau tinjauan suatu masalah.

ran

Syarif Kasim Riau

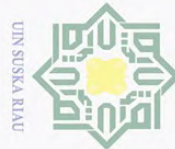

 $\omega$  $\sigma$ 

Pengutipan hanya untuk kepentingan pendidikan,

**Dilarang** 

uneupunb

sebagian atau seluruh karya tulis

 $\sim$ 

Hak Cipta Dilindungi Undang-Undang  $\odot$  $\Box$ a k cipta milik  $\frac{1}{2}$  $\circ$  $\frac{1}{2}$ ka 刀  $\overline{\omega}$  $\subseteq$ 

### *GEOGRAPHIC INFORMATION SYSTEM OF OIL PALM PLANTATIONS USING NDVI AT PTPN V RIAU PROVINCE*

### RENDI SAPUTRA NIM: 11453101858

*Date of Final Exam: March 29th 2021 Graduation Period:*

*Department of Information System Faculty of Science and Technology State Islamic University of Sultan Syarif Kasim Riau Soebrantas Street, No. 155, Pekanbaru*

### *ABSTRACT*

*PT. Perkebunan Nusantara (PTPN) V is one of several companies engaged in oil palm and rubber plantations in Riau Province. Currently PTPN V has plantations with a total area of 78,340.09 ha. In planting and monitoring land activities, currently PTPN V still relies on traditional survey methods. To do this process requires a long time and the cost is not cheap. With the development of Geographic Information System (GIS) technology and Remote Sensing, nowadays it can be used to support these activities. Remote Sensing has significant potential to assist oil palm monitoring and predict plant health efforts. Currently, Remote Sensing is capable of recording with a very wide coverage and satellites that can be accessed regularly. Sentinel-2B satellite imagery is a satellite that has an accurate resolution and can be accessed free of charge by the general public. By changing the values of certain bands, we can obtain a vegetation index that describes the health or greenery of the leaves. The most commonly used parameter is the Normalized Difference Vegetation Index (NDVI). This system will be created as an interactive map where the user can choose from an orthophoto layer (which displays satellite images) or another basemap layer which is useful to allow the user to get a more detailed picture of the situation around the plantation area. Keywords: Leaflet, Mapping, GIS, PTPN V, NDVI.*

penelitian, penulisan karya

llmiah, penyusunan laporan, penulisan kritik atau tinjauan suatu masalah.

ersity of Sultan Syarif Kasim Riau

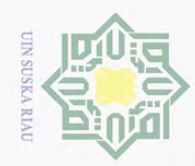

 $\circ$ 

Hak Cipta Dilindungi Undang-Undang

### DAFTAR ISI

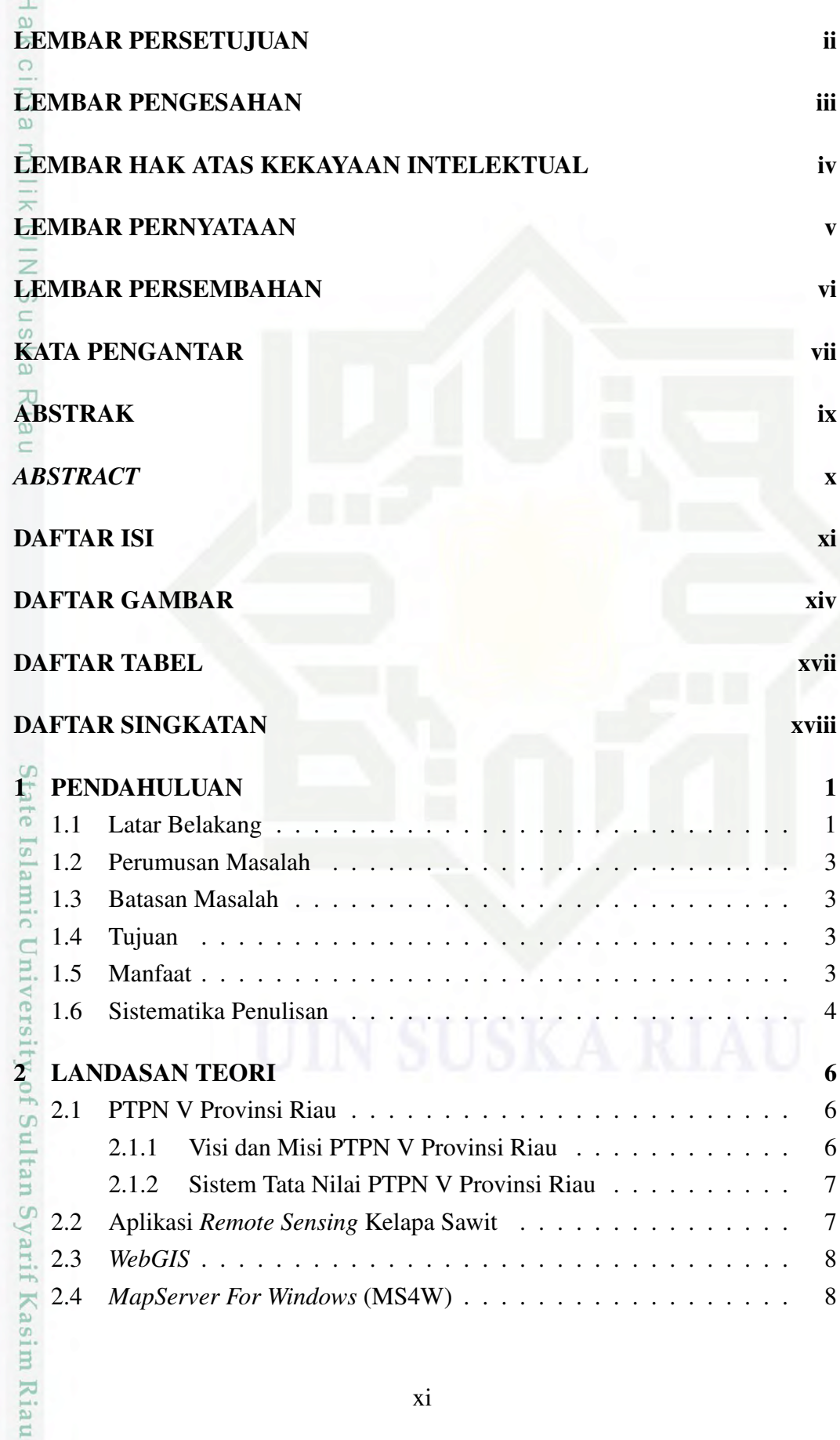

1. Dilarang mengutip sebagian atau seluruh karya tulis ini tanpa mencantumkan dan menyebutkan sumber: a. Pengutipan hanya untuk kepentingan pendidikan, penelitian, penulisan karya ilmiah, penyusunan laporan, penulisan kritik atau tinjauan suatu masalah. b. Pengutipan tidak merugikan kepentingan yang wajar UIN Suska Riau.

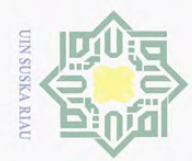

Hak Cipta Dilindungi Undang-Undang

1. Dilarang mengutip sebagian atau seluruh karya tulis ini tanpa mencantumkan dan menyebutkan sumber:

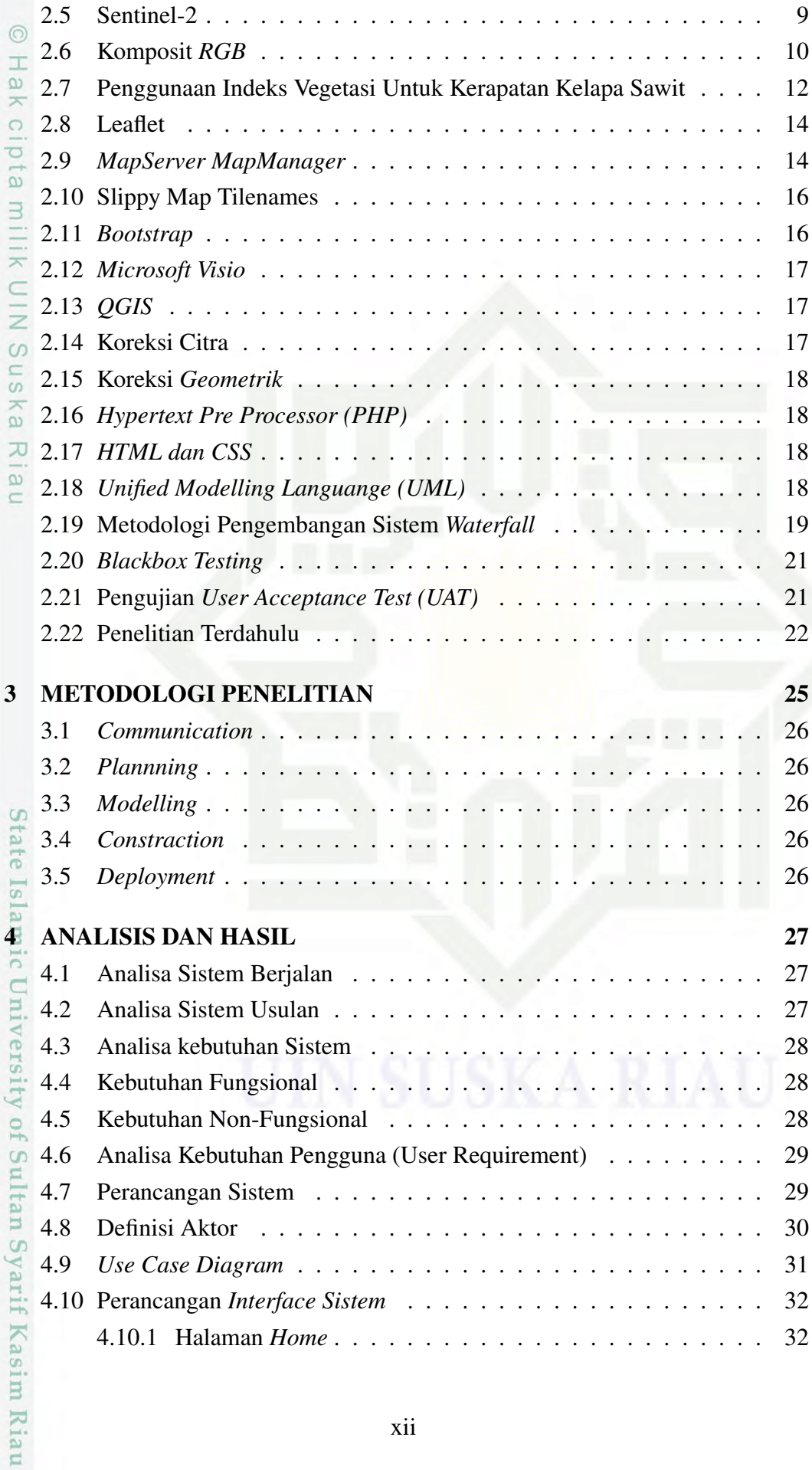

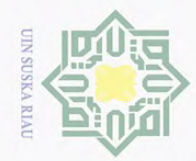

Hak Cipta Dilindungi Undang-Undang

a. Pengutipan hanya untuk kepentingan pendidikan, penelitian, penulisan karya ilmiah, penyusunan laporan, penulisan kritik atau tinjauan suatu masalah. b. Pengutipan tidak merugikan kepentingan yang wajar UIN Suska Riau.

1. Dilarang mengutip sebagian atau seluruh karya tulis ini tanpa mencantumkan dan menyebutkan sumber:

2. Dilarang mengumumkan dan memperbanyak sebagian atau seluruh karya tulis ini dalam bentuk apapun tanpa izin UIN Suska Riau

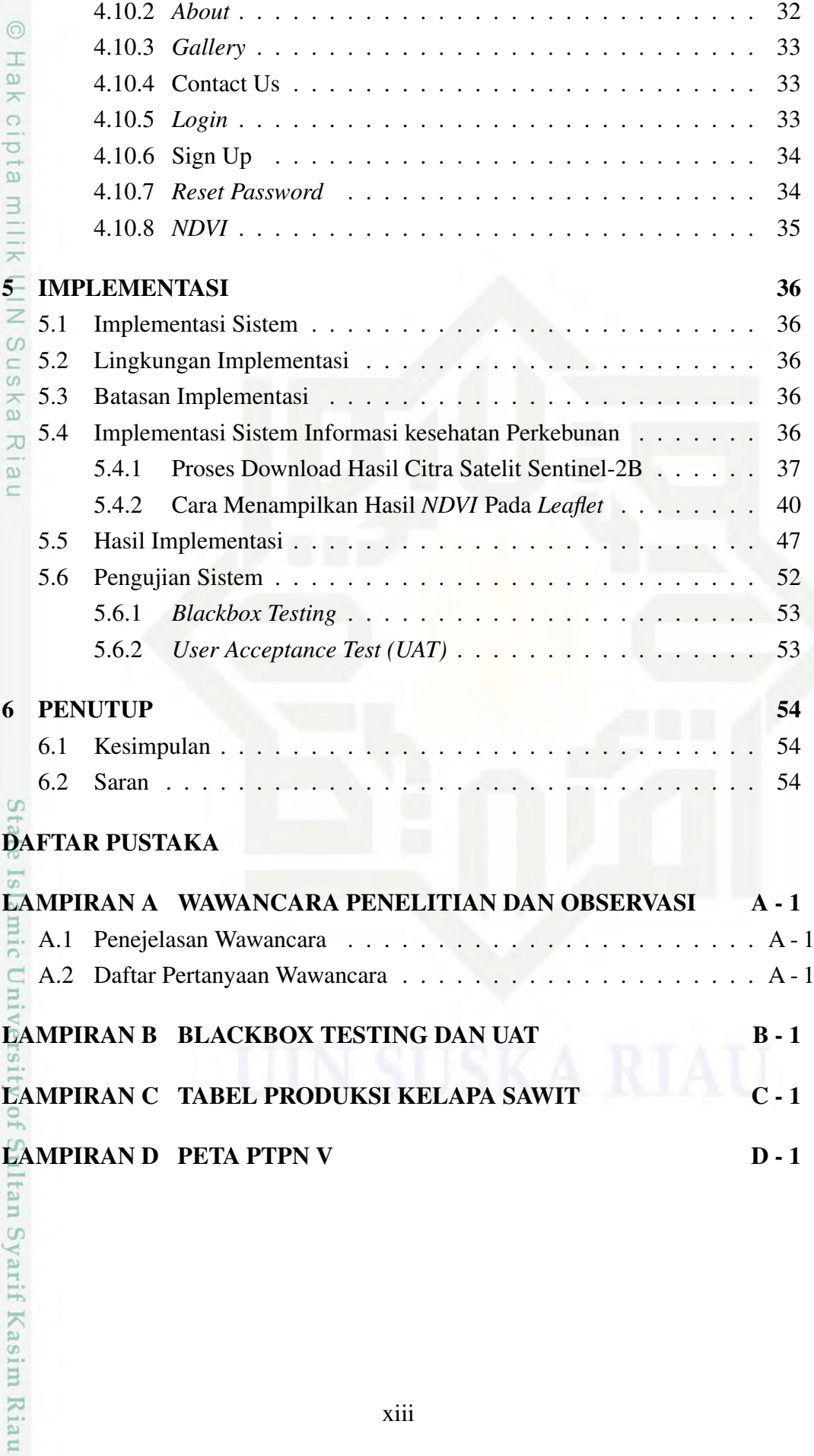

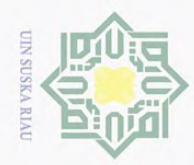

### DAFTAR GAMBAR

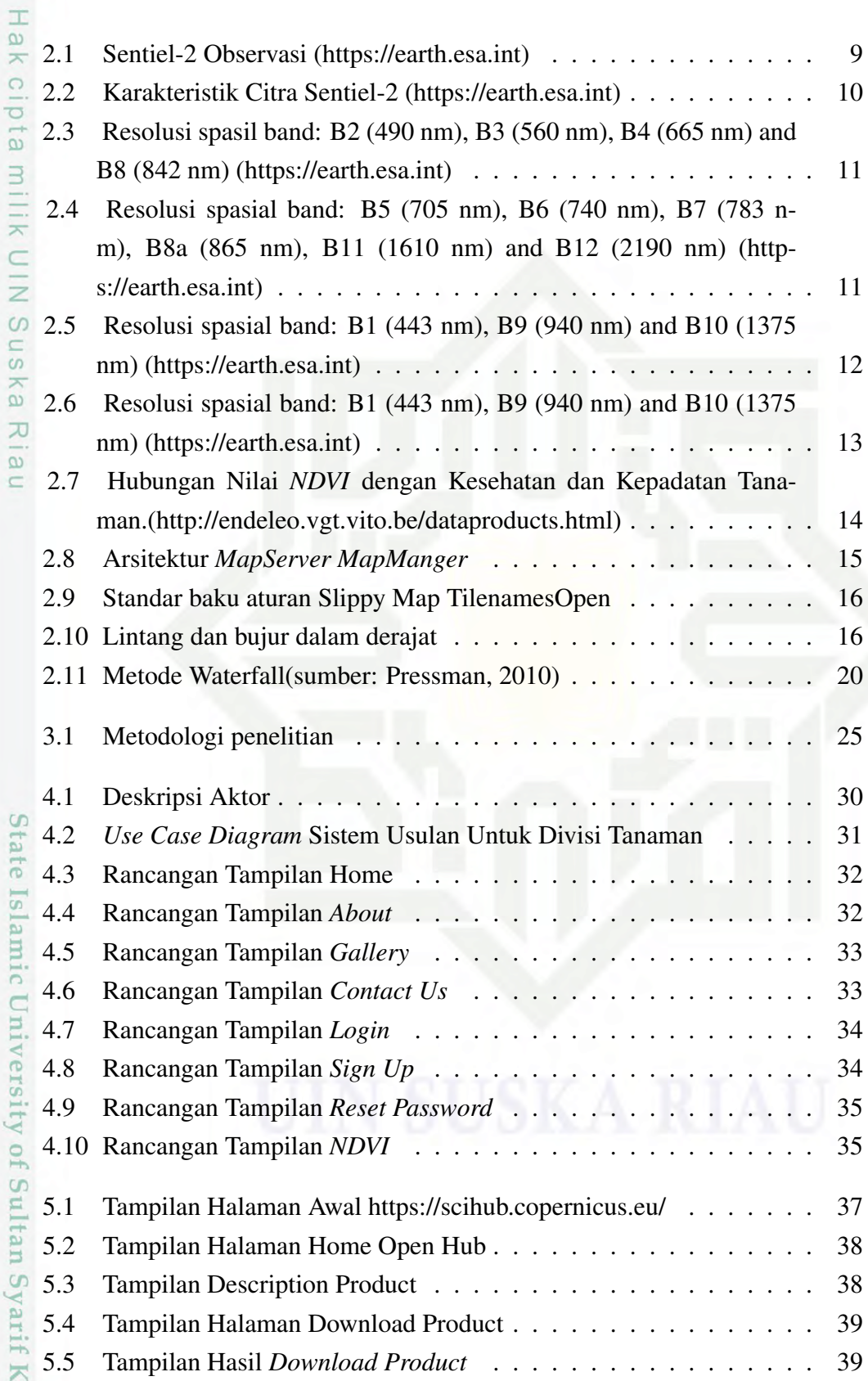

 $\circledcirc$ 

asim Riau

1. Dilarang mengutip sebagian atau seluruh karya tulis ini tanpa mencantumkan dan menyebutkan sumber:

a. Pengutipan hanya untuk kepentingan pendidikan, penelitian, penulisan karya ilmiah, penyusunan laporan, penulisan kritik atau tinjauan suatu masalah. b. Pengutipan tidak merugikan kepentingan yang wajar UIN Suska Riau.

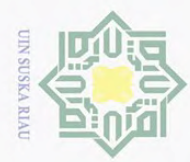

Hak Cipta Dilindungi Undang-Undang

1. Dilarang mengutip sebagian atau seluruh karya tulis ini tanpa mencantumkan dan menyebutkan sumber:

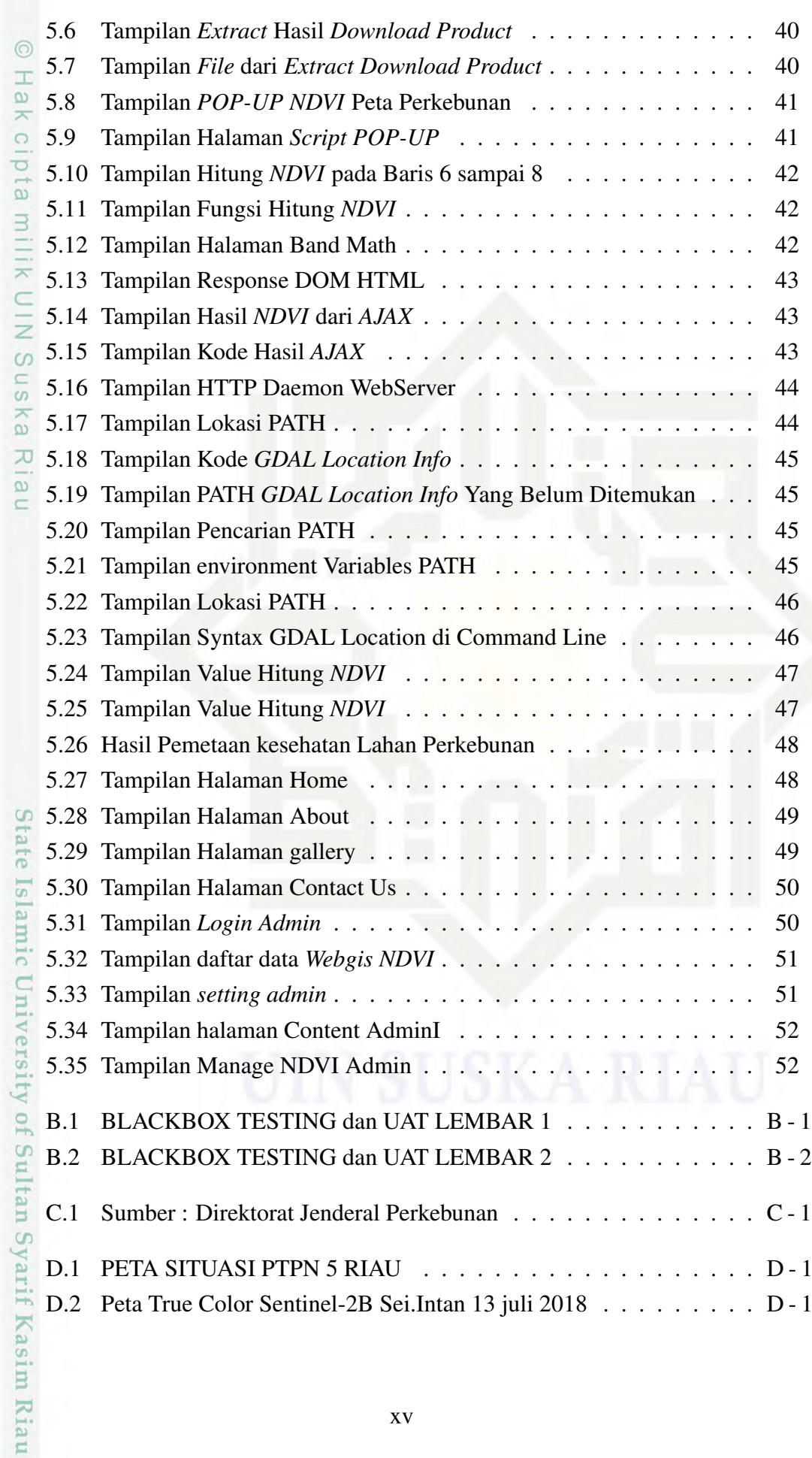

2. Dilarang mengumumkan dan memperbanyak sebagian atau seluruh karya tulis ini dalam bentuk apapun tanpa izin UIN Suska Riau b. Pengutipan tidak merugikan kepentingan yang wajar UIN Suska Riau.

a. Pengutipan hanya untuk kepentingan pendidikan, penelitian, penulisan karya ilmiah, penyusunan laporan, penulisan kritik atau tinjauan suatu masalah.

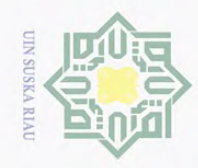

### $\odot$ Hak cipta milik UIN Suska Riau

# State Islamic University of Sultan Syarif Kasim Riau

Hak Cipta Dilindungi Undang-Undang

Dilarang mengutip sebagian atau seluruh karya tulis ini tanpa mencantumkan dan menyebutkan sumber:

 $\overline{\omega}$ . Pengutipan hanya untuk kepentingan pendidikan, penelitian, penulisan karya ilmiah, penyusunan laporan, penulisan kritik atau tinjauan suatu masalah.

b. Pengutipan tidak merugikan kepentingan yang wajar UIN Suska Riau.

2. Dilarang mengumumkan dan memperbanyak sebagian atau seluruh karya tulis ini dalam bentuk apapun tanpa izin UIN Suska Riau

D.3 Peta NDVI Sentinel-2B Sei.Intan 13 juli 2018 . . . . . . . . . . . . D - 2

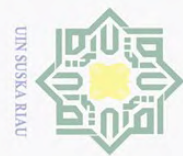

### DAFTAR TABEL

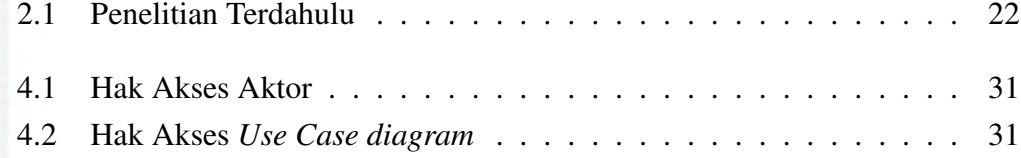

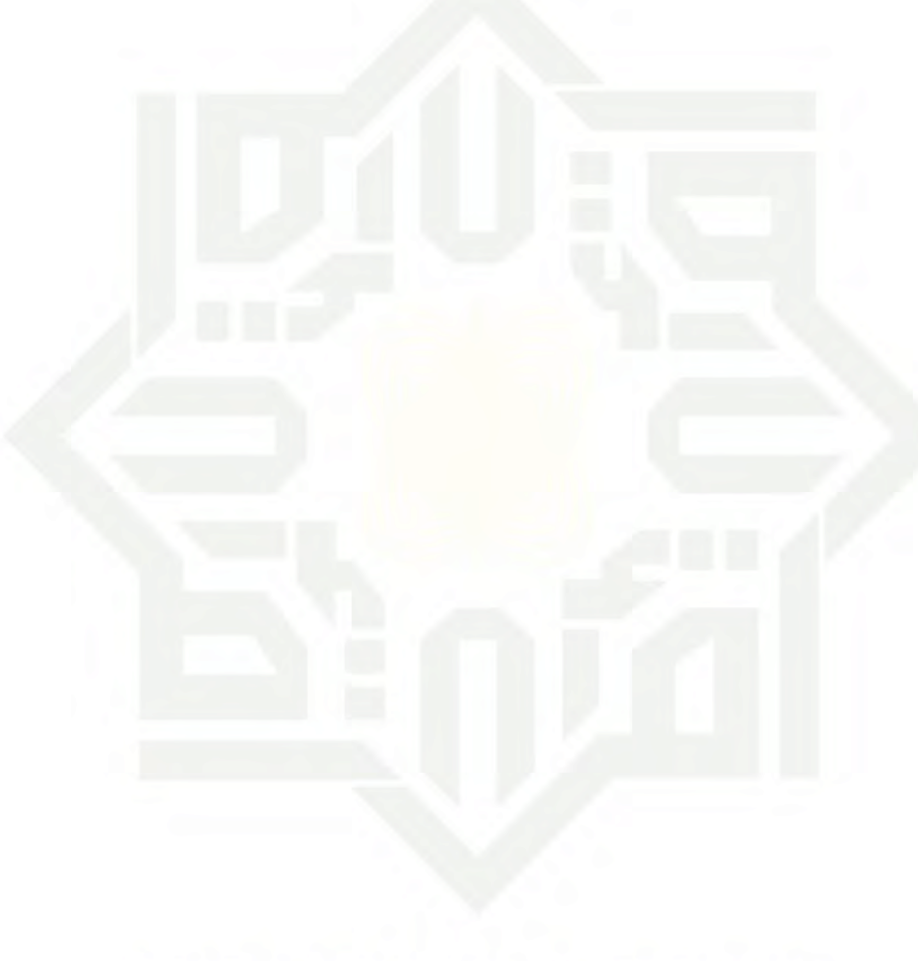

### $\circledcirc$ Hak cipta milik UIN Suska I Riau

# State Islamic University of Sultan Syarif Kasim Riau

Hak Cipta Dilindungi Undang-Undang

. Dilarang mengutip sebagian atau seluruh karya tulis ini tanpa mencantumkan dan menyebutkan sumber:

b. Pengutipan tidak merugikan kepentingan yang wajar UIN Suska Riau.  $\overline{\omega}$ . Pengutipan hanya untuk kepentingan pendidikan, penelitian, penulisan karya ilmiah, penyusunan laporan, penulisan kritik atau tinjauan suatu masalah.

2. Dilarang mengumumkan dan memperbanyak sebagian atau seluruh karya tulis ini dalam bentuk apapun tanpa izin UIN Suska Riau

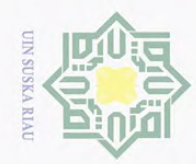

 $\ddot{\Xi}$ 

### DAFTAR SINGKATAN

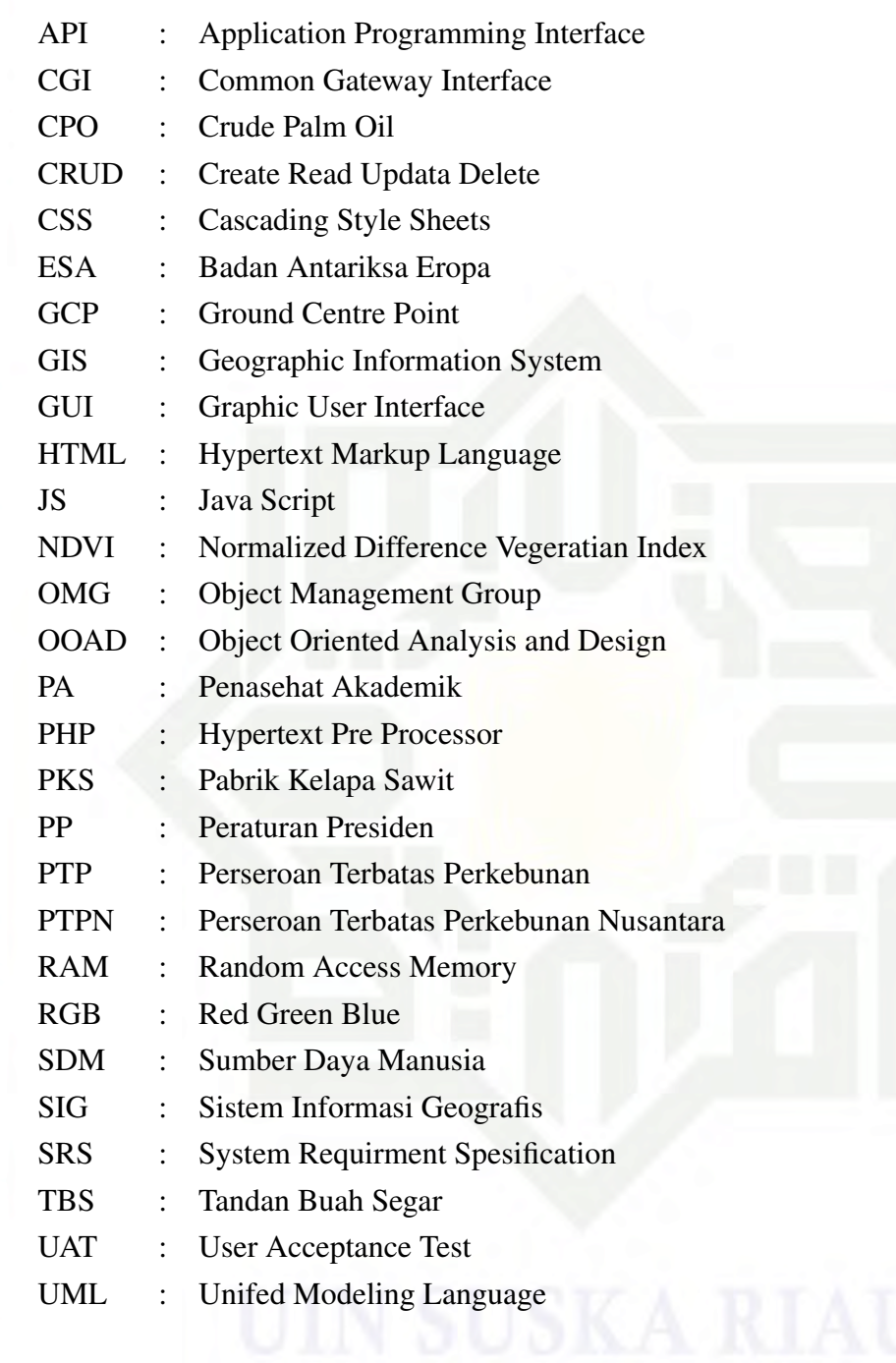

### $\odot$ Hak cipta milik UIN Suska I Riau

# State Islamic University of Sultan Syarif Kasim Riau

. Dilarang mengutip sebagian atau seluruh karya tulis ini tanpa mencantumkan dan menyebutkan sumber:

. Pengutipan hanya untuk kepentingan pendidikan, penelitian, penulisan karya ilmiah, penyusunan laporan, penulisan kritik atau tinjauan suatu masalah.

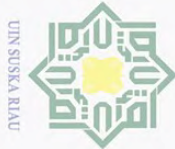

### BAB 1

### PENDAHULUAN

### 1.1 Latar Belakang

 $\odot$ 

H

 $\omega$ 

Hak Cipta Dilindungi Undang-Undang

Dilarang

 $\bigcirc$ Kelapa sawit (Elaeis guineensis) adalah pohon yang ditanam secara luas di Asia Tenggara, khususnya di Indonesia, Malaysia, dan Thailand. Karena Kelapa sawit memiliki kemampuan menghasilkan minyak tertinggi di antara tanaman minyak lainnya, seperti kedelai, rapeseed, dan bungan matahari (Chong, Kanniah, Pohl, dan Tan, 2017). Hal ini menunjukkan bahwa Indonesia menjadi produsen *Crude Palm Oil* (CPO) terbesar dunia sejak 2006 mengalahkan Malaysia dan sebagian besar hasilnya diekspor ke luar negeri (Sukamto, 2008). Begitu juga dengan Provinsi Riau, yakni daerah produsen kelapa sawit yang terbesar di Indonesia dan di ikuti oleh Provinsi Sumatra Utara, pada tahun 2020 Provinsi Riau mencapai produksi dengan jumlah 9.77 juta ton dan Provinsi Sumatra Utara mencapai produksi 6.60 juta ton (Lampiran C).

PT. Perkebunan Nusantara (PTPN) V merupakan salah satu dari beberapa perusahaan yang bergerak di bidang perkebunan kelapa sawit dan karet di Provinsi Riau. Awalnya, PTPN V adalah perusahaan milik negara. Menurut Undang-Undang Republik Indonesia (PP) No. 10 Tahun 1996 tanggal 14 Februari 1996, Negara Republik Indonesia biasa mendirikan setoran modal perseroan. Saat ini PTPN V memiliki perkebunan dengan luas total 78.340,09 hektar.

Dalam kegiatan penanaman dan memonitor lahan, saat ini PTPN V masih bergantung pada metode survey tradisional. Survey dilakukan oleh karyawan dari PTPN V untuk melakukan monitoring langsung ke perkebunan yang jaraknya cukup jauh. Setelah sampai diperkebunan karyawan melakukan pemetaan lahan dengan menggunakan drone, lalu data hasil pemetaan diolah di kantor pusat menjadi peta kertas. Kemudian data peta kertas tersebut digunakan untuk pengambilan keputusan dalam mengolah perkebunan. Untuk melakukan proses ini membutuhkan waktu yang cukup lama dan biaya yang tidak murah. Dengan adanya perkembangan teknologi *Geographic information System* (GIS) dan Pengindraan Jauh atau yang biasa disebut dengan Remote Sensing saat ini bisa dimanfaatkan untuk mendukung kegiatan tersebut.

Pengindraan Jauh merupakan sebuah ilmu dan seni untuk memperoleh informasi mengenai objek, area atau gejala dengan cara anilisis data yang diperoleh dengan mengunakan alat tanpa kontak langsung terhadap objek, daerah, atau gejala tersebut (Lillesand, Kiefer, dan Chipman, 2004). Sedangkan menurut (Chong dkk., 2017) pengindraan jauh merupakan alat untuk memberikan informasi yang

. Pengutipan hanya untuk kepentingan pendidikan, penelitian, penulisan karya ilmiah, penyusunan laporan, penulisan kritik atau tinjauan suatu masalah.

mise

Riau

i mengutip sebagian atau seluruh karya tulis ini tanpa mencantumkan dan menyebutkan sumber:

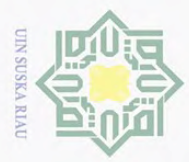

 $\omega$  $\sigma$ 

Hak Cipta Dilindungi Undang-Undang

tepat waktu, berulang, dan akurat tentang permukaan bumi pada cakupan yang luas. Ini adalah metode yang berharga untuk memantau status dan kemajuan kelapa sawit. Keberlanjutan pengelolaan kelapa sawit juga memerlukan penggunaan pengindraan jauh untuk memantau perubahan lahan dengan biaya efisen (UNEP, 2011).

 $\overline{\circ}$ Sebagai bentuk pohon yang berbeda, tanaman kelapa sawit mempunyai pola yang khusus atau unik pada kanopinya, karena daunnya membentuk pola seperti bintang. Pengindraan Jauh memiliki potensi signifikan untuk membantu pemantauan kelapa sawit dan upaya prediksi kesehatan tanaman. Saat ini Pengindraan Jauh yang mampu merekam dengan cakupan yang sangat luas dan satelit yang dapat di akses secara berkala. Citra satelit Sentinel-2B merupakan satelit yang memiliki resolusi yang akurat dan dapat di akses secara gratis oleh masyarakat umum.

Citra satelit menggunakan Sentinel-2B, satelit penginderaan jauh dengan  $\widehat{\omega}$ sensor pasif multi-spektral buatan Eropa. Memiliki 13 pita, 4 pita memiliki resolusi 10 meter, dan 6 pita memiliki resolusi 20 meter. Setiap pita memiliki resolusi 60 meter dan luas spektrum 290 kilometer. Diluncurkan pada tahun 2016. Bagian dari proyek Copernicus Badan Antariksa Eropa (ESA). Karena spektrumnya yang luas dan resolusi spasial yang presisi hingga 10 meter pada pita merah, hijau, biru, dan inframerah-dekat (NIR), spesifikasi ini sangat berguna dalam pemantauan tanah.

Dengan mengubah nilai pita tertentu, kita dapat memperoleh indeks vegetasi yang menggambarkan kesehatan atau kehijauan daun. Parameter yang paling banyak digunakan adalah *Normalized Difference Vegetation Index* (*NDVI*). Indeks vegetasi adalah nilai kehijauan vegetasi yang diperoleh dengan pemrosesan sinyal digital dari data nilai kecerahan dan data pita dari beberapa sensor satelit. Nilai indeks vegetasi didasarkan pada selisih antara serapan maksimum pada pita merah (merah) yang disebabkan oleh pigmen klorofil dan pemantulan maksimum pada pita spektral inframerah dekat (NIR), karena struktur seluler daun (Tucker, 1979).

Sistem informasi geografis yang diusulkan akan dibangun menggunakan bootleaf, sebuah framework yang menggabungkan *bootstrap* dan *leaflet*, yang merupakan *library JavaScript* untuk keperluan peta digital, seperti tagging, clustering, dan halaman web lain yang terintegrasi dengan fungsi Internet JavaScript. Sistem akan dibuat dalam bentuk peta interaktif. Pengguna dapat memilih antara lapisan ortofoto (menampilkan citra satelit) atau lapisan peta dasar lainnya. Lapisan ini membantu pengguna mendapatkan informasi lebih detail tentang area sekitar area penanaman. gambar. Dengan adanya sistem informasi geografis ini diharapkan dapat menjadi metode transmisi informasi yang mudah diperoleh untuk memahami *NDVI* perkebunan kelapa sawit di Provinsi Riau.

Berdasarkan latar belakang yang sudah diuraikan maka topik penelitian la-

. Dilarang mengutip sebagian atau seluruh karya tulis ini tanpa mencantumkan dan menyebutkan sumber:

Kasim Riau

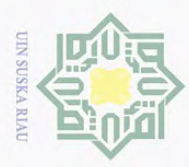

Pengutipan hanya untuk kepentingan pendidikan,

penelitian, ini tanpa

mencantumkan berullsan karya

dan menyebutkan sumber

ilmiah, penyusunan laporan, penulisan kritik atau tinjauan suatu masalah.

Hak Cipta Dilindungi Undang-Undang

**Dilarang** 

mengutip

sebagian atau seluruh karya tulis

poran tugas akhir yang berjudul "Sistem Informasi Geografis Perkebunan Kelapa Sawit Menggunakan *NDVI*" di PTPN V Provinsi Riau.

### 1.2 Perumusan Masalah

Berdasarkan uraian dari latar belakang permasalahan yang telah dijelaskan  $\overline{\sigma}$ diatas dapat dirumuskan permasalahan tentang "Bagaimana membangun sebuah sistem informasi geografis pemetaan kesehatan berdasarkan *NDVI* kelapa sawit Pada perkebunan PTPN V Provinsi Riau berbasis web?".

### 1.3 Batasan Masalah

Agar penelitian yang dilakukan tidak terlalu meluas maka perlu adanya  $\omega$ batasan masalah yang dapat dibatasi seperti berikut:

- $\hat{\omega}$  1. Wilayah objek penelitian ini di distrik sei.rokan khususnya perkebuanan sei
- $\overline{\mathcal{L}}$ intan PTPN V Provinsi Riau.
- $\frac{1}{2}$ 2. Data citra satelit yang digunakan berasal dari data citra satelit Sentinel-2B Untuk pemetaan lahan kelapa sawit.
	- 3. Menggunakan *Normalized Difference Vegetation Index* (*NDVI*) sebagai Algoritma Indeks vegetasi.
	- 4. Pemetaan area berdasarkan data yang diperoleh dari Bidang Tanaman PTPN V di Provinsi Riau.
	- 5. Desain Sistem informasi yang dibuat berbasis web GIS.
	- 6. Pengolahan citra dan peta menggunakan aplikasi Qgis SCP Plugin, *Leaflet*, *Bootstrap*, dan MapManager.
- 7. Metode Penelitian yang digunakan adalah *waterfall* model.

### $\frac{1.4}{\frac{5}{10}}$  Tujuan<br>Pada p

mic

Pada penelitian ini ada beberapa tujuan yang akan dicapai seperti:

- 1. Membangun sistem informasi geografis sebagai visualisasi pemetaan *NDVI* di Sei Intan.  $\overline{C}$
- 2. Memiliki fitur Hitung *NDVI* yang dapat memudahkan Divisi Tanaman dalam melakukan monitoring sehingga mengetahui sebuah kesehatan dan adanya perubahan lahan perkebunan berdasarkan koordinat. dalam melakukan monitoring sehingga mengetahui sebuah kesehatan dan adanya perubahan lahan perkebunan berdasarkan koordinat.
- 3. Bagi PTPN V Provinsi Riau khususnya Divisi Tanaman dapat membantu Sultan menjadi bahan pengambilan keputusan untuk mendeteksi ekspansi kelapa sawit dan kegiatan lahan.

### 1.5 Manfaat

Arif

l Riau

Adapun Manfaat yang diharapkan dari penelitian ini yaitu:

1. Bagi ilmu pengetahuan, hasil penelitian ini dapat digunakan sebagai salah sebagai salah digunakan sebagai salah sebagai salah sebagai salah sebagai salah sebagai salah sebagai salah sebagai salah sebagai salah sebagai s

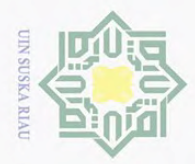

Pengutipan hanya untuk kepentingan pendidikan,

 $\odot$ 

**T** 

milik

 $\circ$ s n s

 $E_4$ 

Kasim

l Riau

Hak Cipta Dilindungi Undang-Undang

**Dilarang** 

mengutp

sebagian atau seluruh karya tulis

satu bentuk media informasi dan publikasi mengenai pemetaan *NDVI* perkebunan kepada Divisi Tanaman.

- $\frac{\omega}{\lambda}$ 2. Membangun sistem informasi geografis berbasis web GIS sebagai visualisasi pemetaan *NDVI* Perkebunan kelapa sawit di Sei Intan.
- <sup>2</sup>. isasi pemetaan *NDVI* Perkebunan kelapa sawit di Sei Intan.<br>
<sup>3</sup>. Menggunakan sistem informasi geografis yang memiliki fitur Hitung *NDVI* bagi divisi tanaman sehingga tidak perlu mengolah sendiri data citra untuk mendapatkan pemetaan pertumbuhan yang telah di klasifikasi berdasarkan tutupan lahan di perkebunan PTPN V di provinsi Riau.
- 4. Media layanan untuk Divisi Tanaman mengetahui pemetaan pertumbuhan  $\geq$ <sup>4</sup>. kelapa sawit sehingga memudahkan untuk menentukan akses keluar masuk kendaraan produksi milik PTPN V di provinsi Riau.

5. Kemudahan bagi PTPN V, dengan adanya pemetaan *NDVI* perkebunan  $\infty$ dapat membantu dalam memonitoring perubahan *NDVI* perkebunan dan  $\overline{\omega}$ mendeteksi kegiatan pemanfaatan lahan yang ada.  $\equiv$ 

### 1.6 Sistematika Penulisan

Untuk memudahkan dalam memahami hasil penelitian, maka dalam penuyusunan laporan ini diperlukan beberapa langkah yang sistematis agar dapat memudahkan pembaca memahami makna dari keseluruhan bab yang telah tertulis. Secara umum sistematika penulisan laporan ini adalah:

### BAB 1. PENDAHULUAN

BAB1 ini menjelaskan tentang (1) latar belakang; (2) perumusan masalah; (3) batasan masalah; (4) tujuan; (5) manfaat; dan (6) sistematika penulisan.

### BAB 2. LANDASAN TEORI

 $\overline{6}$ BAB2 ini menjelaskan tentang studi literartur dan teori-teori berkaitan dengan penelitian (1) PTPN V Provinsi Riau; (2) Aplikasi remote sensing Kelapa Sawit; (3) *WebGIS*; (4) *MapServer For Windows* (MS4W); (5) Sentinel-2; dan (6) Komposit RGB; (7) Penggunaan Indeks Vegetasi Untuk Kerapatan Kelapa Sawit; (8) *Leaflet*; (9) MapServer MapManager; (10) *Slippy Map Tilenames*; (11) *Bootstrap*; dan (12) *Microsoft Visio*; (13) QGIS; (14) Koreksi Citra;(15) Koreksi Geometrik; (16) *Hypertext Pre Processor* (PHP); (17) HTML dan CSS; dan (18) *Unified Modelling Languange* (UML); (19) Metodologi Pengembangan Sistem *Waterfall*; (20) *Blackbox Testing*; (21) Pengujian *User Acceptance Testing* (UAT); (22) Penelitian Terdahulu.

### BAB 3. METODOLOGI PENELITIAN

Sya BAB3 ini menjelaskan tentang (1) Communication; (2) Plannning; (3) Modelling; dan (4) Constraction; (5) Deployment.

penelitian, penulisan karya

ilmiah, penyusunan laporan, penulisan kritik atau tinjauan suatu masalah.

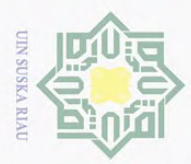

Hak Cipta Dilindungi Undang-Undang

S<sub>n</sub> ka  $\overline{\lambda}$  $\overline{\omega}$  $\equiv$ 

### BAB 4. ANALISIS DAN HASIL

 $\odot$ BAB4 ini menjelaskan tentang (1) Analisa Sistem Berjalan; (2) Analisa Sis-H tem Usulan; (3) Analisa kebutuhan Sistem; (4) Kebutuhan Fungsional; (5) Kebutuhan Non-Fungsional; dan (6) Analisa Kebutuhan Pengguna (User Requirement); (7) Perancangan Sistem; (8) Definisi Aktor; (9) *Use Case Diagram*; (10) Perancangan *Interface* Sistem.

### BAB 5. IMPLEMENTASI

 $\overline{\mathbf{r}}$ BAB5 ini menjelaskan tentang (1) Implementasi Sistem; (2) Lingkungan Implementasi; (3) Batasan Implementasi; (4) Implementasi Sistem Informasi kesehatan Perkebunan; (5) Hasil Implementasi; dan (6) Pengujian Sistem.

### BAB 6. PENUTUP

BAB6 ini menjelaskan tentang (1) kesimpulan; dan (2) saran.

State Islamic University of Sultan Syarif Kasim Riau

Pengutipan hanya untuk kepentingan pendidikan, penelitian, penulisan karya ilmiah, penyusunan laporan, penulisan kritik atau tinjauan suatu masalah.

Dilarang mengutip sebagian atau seluruh karya tulis ini tanpa mencantumkan dan menyebutkan sumber

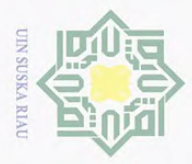

H

 $\omega$ 

Hak Cipta Dilindungi Undang-Undang

**Dilarang**  $\omega$ 

ueugutp

sebagian atau seluruh karya tulis

Pengutipan hanya untuk kepentingan pendidikan,

### BAB 2

### LANDASAN TEORI

### 2.1 PTPN V Provinsi Riau

 $\overline{C}$ PTPN V Provinsi Riau, selanjutnya disebut "Perseroan", pada awalnya merupakan badan usaha milik negara yang didirikan berdasarkan Peraturan Pemerintah Republik Indonesia (PP) Nomor 10 tanggal 14 Februari 1996 tentang Penyetoran Modal Republik Indonesia untuk pendirian perusahaan. Awalnya merupakan integrasi dari proyek pembangunan perkebunan eks PT. Perkebunan (PTP) II, PTP IV dan PTP V di Provinsi Riau. Per Desember 2014, perusahaan memiliki total area perkebunan inti sawit seluas 78.340,09 hektar, dimana TM seluas 57.419,60 hektar, TBM seluas 17.540,09 hektar, TB/TU/TK meliputi seluas 2736 hektar, persemaian seluas 127,40 hektar, dan non produksi seluas 517. Hektar. Perseroan juga memiliki areal inti perkebunan karet dengan total luas 8184 hektar, terdiri dari MT 5215 hektar, TBM 2898 hektar, TB/TU/TK 68 hektar, dan bibit 3.444 hektar.

Untuk mengolah produk kelapa sawit, perseroan memiliki 12 pabrik kelapa sawit (PKS) dengan total kapasitas terpasang 570 ton tandan buah segar (TBS) per jam yang diolah dalam bentuk minyak sawit dan minyak inti sawit. Kemudian, untuk melanjutkan pengolahan produk inti sawit, perseroan memiliki pabrik minyak inti sawit (PKO) dengan kapasitas terpasang 400 ton inti sawit per hari, produk olahannya adalah minyak inti sawit dan bubuk inti sawit (PKM).

### 2.1.1 Visi dan Misi PTPN V Provinsi Riau

### Visi

 $\overline{\sigma}$ 

**ST** " Menjadi Perusahaan Agribisnis Terintegrasi yang Berkelanjutan dan Berwawasan Lingkungan."<br>C**Misi** 

- Misi
- 1. Pengelolaan Agro industri Kelapa Sawit dan Karet secara efisien bersama<br>mitra untuk kepentingan stakeholder. mitra untuk kepentingan stakeholder.
- 2. Penerapan prinsip-prinsip Good Corporate Governance, kriteria minyak T of sawit berkelanjutan, penerapan standar industri dan pelestarian lingkungan guna menghasilkan produk yang dapat diterima oleh pelanggan.
- guna menghasilkan produk yang dapat diterima oleh pelanggan.<br>
Penciptaan keunggulan kompetitif di bidang SDM dan Teknologi 4.0<br>
melalui pengelolaan SDM berdasarkan praktek-praktek terbaik, sistem man-<br>
ajemen SDM serta Tek melalui pengelolaan SDM berdasarkan praktek-praktek terbaik, sistem manajemen SDM serta Teknologi Informasi terkini guna meningkatkan kompetensi inti perusahaan.

penelitian, penulisan karya

ilmiah, penyusunan laporan, penulisan kritik atau tinjauan suatu masalah.

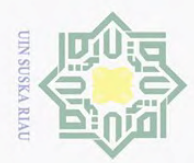

Pengutipan hanya untuk kepentingan pendidikan,

penelitian, ini tanpa

berullsan karya

ilmiah, penyusunan laporan, penulisan kritik atau tinjauan suatu masalah.

mencantumkan dan menyebutkan sumber

Hak Cipta Dilindungi Undang-Undang

 $\omega$  $\bar{z}$  $\circ$ 

**Dilarang** 

mengutp

sebagian atau seluruh karya tulis

### Tujuan

- $\int_{\pm}^{\infty}$ 1. Terciptanya suasana akademik yang kondusif bagi penyelenggaraan kegiatan pendidikan dan pengajaran, penelitian, dan pengabdian kepada masyarakat.
- <sup>2</sup>2. Dimilikinya Sumber Daya Manusia yang berkualitas dalam penyelenggaraan kegiatan pendidikan dan pengajaran, penelitian, dan pengabdian kepada masyarakat.
- 3. Meningkatnya mutu peserta didik sehingga memiliki kemampuan akademik, profesional dan jiwa kewirausahaan yang dapat mengembangkan  $\sum_{n=1}^{\infty}$ akademik, profesional dan jiwa kewirausahaan yang dapat mengembangkan dan menerapkan ilmu pengetahuan serta teknologi.  $\infty$
- $\frac{a}{b}$ 4. Terjalinnya berbagai bentuk kerjasama dalam berbagai bidang dengan pihak ka luar.
- $\overline{5}$ . Dihasilkannya lulusan yang unggul dibidang mobile computing dalam men-
- $\overline{\omega}$ dukung sektor bisnis skala menengah.
	- 6. Terwujudnya institut ilmu komputer.

### 2.1.2 Sistem Tata Nilai PTPN V Provinsi Riau Falsafah

" Setiap insan PTPN V meyakini bahwa kerja keras, kerja cerdas, kerja ikhlas akan bermakna bagi perusahaan, mitra kerja, masyarakat, dan lingkungan, untuk mencapai kinerja unggul."

### Motto

### "KITA PEKEBUN HEBAT."

### Nilai-Nilai Perusahaan

"Amanah,Kompeten,Harmonis,Loyal,Adaptif,Kolaboratif (AKHLAK)"

### Kompetensi Inti

**Islam** "Mengelola Kebun Inti, Plasma dan Kemitraan dalam pemenuhan bahan baku untuk menghasilkan produk yang berkelanjutan dan sesuai harapan pasar"

misi

Riau

 $\sigma$ itate

### 2.2 Aplikasi *Remote Sensing* Kelapa Sawit

Menurut (Chong dkk., 2017) aplikasi baru penginderaan jauh *multispektral* G) fokus pada memperkirakan kuantitas dan distribusi vegetasi. Estimasi didasarkan pada refleksi dan kanopi vegetasi. Intensitas pemantulan tergantung pada tiga komponen vegetasi, yaitu panjang gelombang yang digunakan oleh daun, substrat, dan bayangan.

 $\mathcal{S}$ Aplikasi penginderaan jauh *multispektral* kelapa sawit meliputi pendugaan jumlah, kerapatan dan sebaran vegetasi. Perkiraan ini didasarkan pada reflektifitas tajuk vegetasi. Nilai reflektansi suatu benda akan berbeda dengan nilai reflektansi

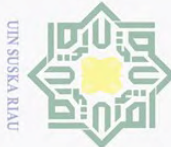

Hak Cipta Dilindungi Undang-Undang

Dilarang  $\omega$ 

benda lainnya. Objek vegetasi pada panjang gelombang inframerah dekat memiliki nilai reflektansi yang tinggi, sedangkan pada panjang gelombang merah, objek vegetasi memiliki nilai reflektansi yang rendah. Kombinasi kedua saluran ini akan menghasilkan data sensitif terhadap hijaunya vegetasi (Carper, Lillesand, dan Kiefer, 1990).

### 2.3 *WebGIS*

Sistem Informasi Geografis Web (SIG) adalah suatu sistem yang dapat dihubungkan ke Internet untuk mengumpulkan, menyimpan, dan menampilkan data informasi referensi geografis atau untuk mengidentifikasi lokasi objek tanpa meng-

gunakan perangkat lunak SIG (Painho, Peixoto, Cabral, dan Sena, 2001).<br>Web GIS dapat disebut pemetaan Web, yaitu pemetaan Internet, l Web GIS dapat disebut pemetaan Web, yaitu pemetaan Internet, bukan peta Internet. Gunakan fungsi peta jaringan interaktif dalam aplikasi GIS berbasis jaringan. *WebGIS* juga merupakan website yang terintegrasi dengan sistem GIS. Lokasi penyimpanan GIS dan berjalan pada *server* GIS di Internet. *Server* memproses file *WebGIS* sehingga dapat ditampilkan di layar browser. Pada dasarnya, file GIS menggunakan banyak data vektor saat dibuat. Di situs web, browser tidak dapat membaca data vektor. Untuk melakukan ini, Anda perlu menggunakan alat atau perangkat lunak untuk mengubah format data vektor ke format data raster sehingga dapat dibaca melalui browser web.

### 2.4 *MapServer For Windows* (MS4W)

*MapServer* adalah *platform open source* untuk mempublikasikan data spasial dan aplikasi peta interaktif di Web. MapServer awalnya dikembangkan di University of Minnesota pada pertengahan 1990-an, dirilis di bawah lisensi yang mirip dengan MIT, dan dapat berjalan di semua platform utama (Windows, Linux, Mac OS X) (Lime, 2008).

*MapServer* untuk *Windows* adalah paket perangkat lunak yang memungkinkan pengguna untuk menginstal *MapServer* pada *platform* sistem informasi Windows dengan sangat nyaman. MS4W hadir dengan beberapa modul tambahan (opsional), yang memudahkan kita untuk membangun dan mengelola sistem *WebGIS*. Saat ini selain mengakses *MapServer* melalui program CGI, *MapServer* juga dapat diakses melalui berbagai bahasa pemrograman (seperti PHP, Perl, Python, dan Java) sebagai modul *MapScript*. Mengakses fungsi *MapServer* melalui skrip akan memudahkan pengembangan aplikasi *WebGIS*. Untuk menjalankan dan menampilkan peta yang dihasilkan oleh *MapServer*, diperlukan dua *file*, yaitu file peta dan file HTM-L. Folder ini berisi pengaturan presentasi peta yang ditulis dalam bahasa dan tata bahasa Anda sendiri. Informasi ini kemudian diproses dan ditampilkan oleh pro-

. Pengutipan hanya untuk kepentingan pendidikan, penelitian, penulisan karya ilmiah, penyusunan laporan, penulisan kritik atau tinjauan suatu masalah.

mise

IRiau

i mengutip sebagian atau seluruh karya tulis ini tanpa mencantumkan dan menyebutkan sumber:

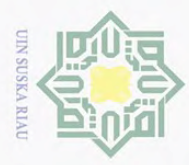

Hak Cipta Dilindungi Undang-Undang

**Dilarang**  $\omega$  $\sigma$ 

gram *MapServer*. File HTML untuk memformat presentasi yang dihasilkan (peta) (Aliyah, 2014).

### 2.5 Sentinel-2

 $\omega$ 

Sentinel2 adalah satelit penginderaan jauh yang dilengkapi dengan sensor pasif multispektral Eropa, dengan 13 band, 4 band dengan resolusi 10 m, 6 band dengan resolusi 20 m dan 3 band dengan resolusi spasial 60 m. Jangkauan sapuannya adalah 290 kilometer. Dibandingkan dengan multispektral lainnya, resolusi spasial yang tinggi dan cakupan spektral yang luas dapat dikatakan sebagai peningkatan yang luar biasa. Tujuan Sentinel2 adalah untuk menyediakan data pemantauan lahan untuk mengekstrak data dasar, dengan aplikasi mulai dari pertanian hingga kehutanan, dari pemantauan lingkungan hingga perencanaan kota, dan untuk mendeteksi perubahan tutupan lahan, penggunaan lahan, dan risiko bencana (Klasifikasi dkk., 2017).

Sentinel2 terdiri dari dua konstelasi satelit, Sentinel2A dan Sentinel2B, yang mengorbit kutub dalam orbit matahari sinkron sepanjang 786 kilometer. Dua satelit identik membuat sudut 180 derajat satu sama lain. Satelit tersebut merupakan satelit dengan resolusi sedang, dengan resolusi waktu 10 hari untuk satu satelit dan 5 hari untuk dua satelit. Satelit dapat digunakan untuk pengamatan operasional, seperti peta tutupan lahan, peta deteksi perubahan bumi, dan variabel geofisika.

Berikut ini merupakan Sentiel-2 Observasi yang dapat dilihat pada Gambar 2.1:

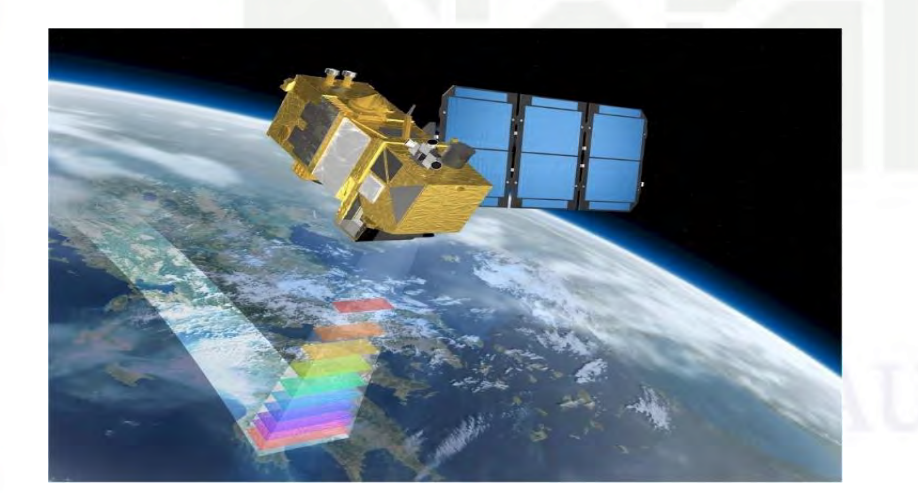

Gambar 2.1. Sentiel-2 Observasi (https://earth.esa.int)

 $\Omega$ Berikut ini merupakan Karakteristik Citra Sentiel-2 yang dapat dilihat pada Gambar 2.2:

Pengutipan hanya untuk kepentingan pendidikan, penelitian, penulisan karya ilmiah, penyusunan laporan, penulisan kritik atau tinjauan suatu masalah.

State Islamic University of Sultan

f Kasim Riau

i mengutip sebagian atau seluruh karya tulis ini tanpa mencantumkan dan menyebutkan sumber

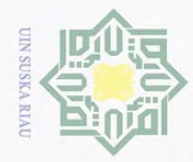

 $\pm$ 

 $\omega$  $\bar{z}$ 

cipta

milik

 $\frac{1}{2}$ 

 $\circ$ s n s

Hak Cipta Dilindungi Undang-Undang

 $\sim$ 

Dilarang mengumumkan dan memperbanyak sebagian atau seluruh karya tulis ini dalam bentuk apapun tanpa izin UIN Suska Riau

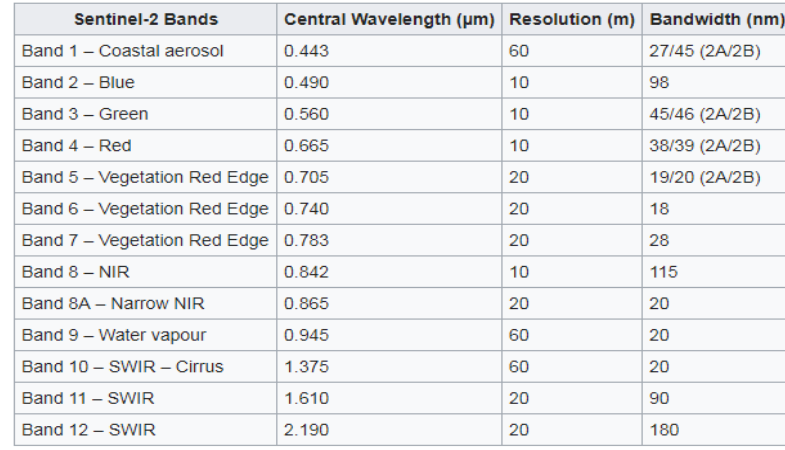

Gambar 2.2. Karakteristik Citra Sentiel-2 (https://earth.esa.int)

### ka 2.6 Komposit *RGB*

Citra Sentinel-2 merupakan produk yang memiliki keunggulan pada posisi  $\overline{\omega}$ radiologi, sehingga dibandingkan dengan Landsat 8 kualitas citra jauh lebih baik. Spesifikasi ini sangat membantu pemantauan lahan dengan luas 10m. Resolusi yang tepat dari pita dan panjang gelombang sangat penting, karena kesalahan 1 nm akan menyebabkan kesalahan refleksi.

Sentinel-2 pada produk dasar level 1 harus geometris dan terdaftar untuk kalibrasi radiometrik. Ini adalah produk Sentinel 2, yaitu: Level-0 dan Level-1a masing-masing memberikan data terkompresi asli. Telah dikoreksi menjadi data level 1b radiometrik. Produk Level-1c menyediakan reflektifitas TOA atmosfer geocoded, dan memiliki registrasi sub-piksel multi-spektrum dan multi-tanggal. Awan dan tanah / air berhubungan dengan hasil gambar. Resolusi Level-1c adalah 10 m, 20 m atau 60 m, tergantung pada pita frekuensi (Suprayogi, Putra Wijaya, Subiyanto, dkk., 2018).

Sentinel2 akan memberikan opsi pemrosesan data tambahan melalui kotak peralatan perangkat lunak yang tersedia bagi pengguna untuk meningkatkan reflektifitas latar belakang atmosfer (BOA) (Level2a) dan reflektifitas atmosfer (level1c) di atas. Koreksi atmosfer Sentinel2 dikembangkan berdasarkan algoritma yang diusulkan dalam koreksi atmosfer / topografi citra satelit (Richter dan Schlaepfer, 2011). Metode ini melakukan koreksi atmosfer berdasarkan libRadtran Model transfer radiasi (Mayer dan Kylling, 2005).

Resolusi spasial SENTINEL - 2 tergantung pada band spektral:

Itan

51. Resolusi Spasial 10 m<br>Berikut ini merupakan<br>lihat pada Gambar 2.3:<br>En Raia Berikut ini merupakan Resolusi Spasial 10 m Sentiel-2 Observasi dapat dilihat pada Gambar 2.3:

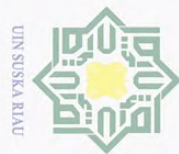

Pengutipan hanya untuk kepentingan pendidikan,

mengutip sebagian atau seluruh karya tulis

Dilarang

 $\subseteq$ 

**State** 

Islan

of Sultan Syarif Kasim Riau

 $\odot$ 

 $\pm$ 

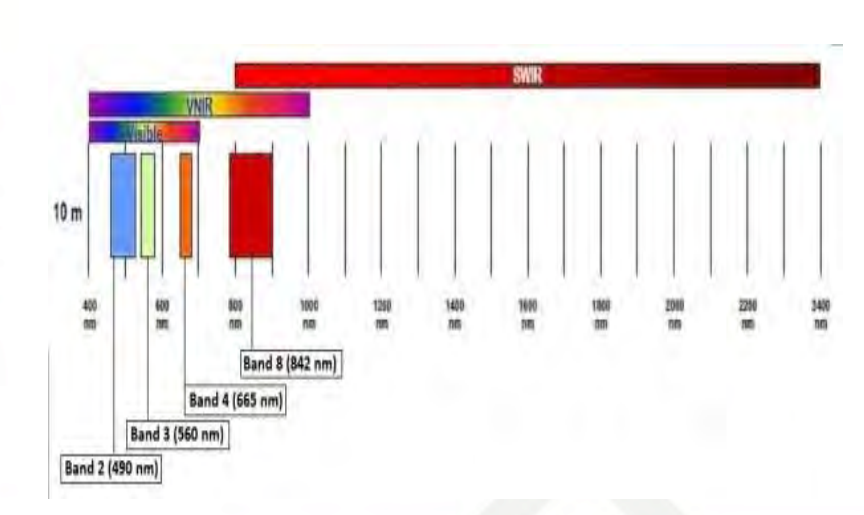

Gambar 2.3. Resolusi spasil band: B2 (490 nm), B3 (560 nm), B4 (665 nm) and  $B8$  (842 nm) (https://earth.esa.int)

 $\overline{2}$ .<br>
2. Resolusi Spasial 20 m

Berikut ini merupakan Resolusi Spasial 20 m Sentiel-2 Observasi dapat dilihat pada Gambar 2.4:

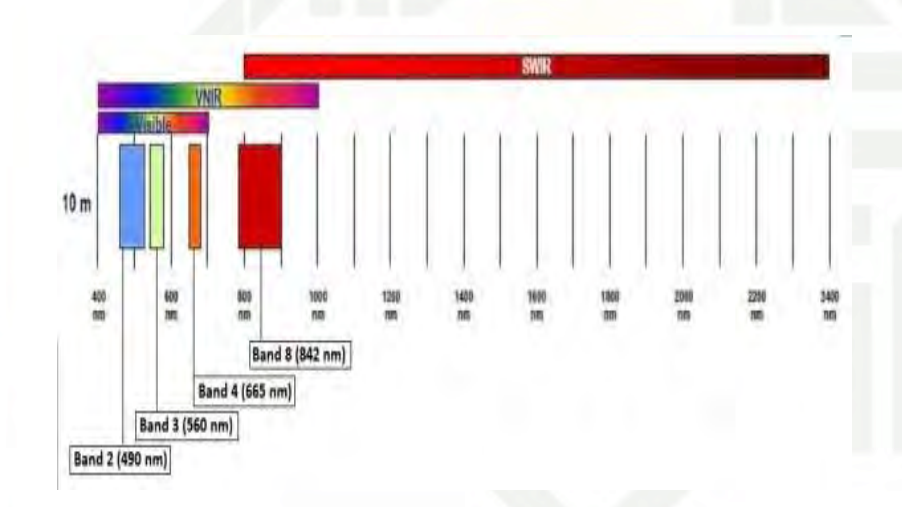

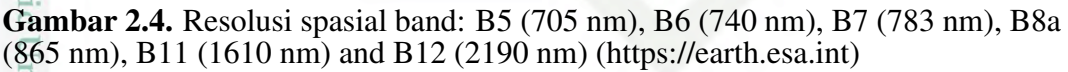

**Ters** 3. Resolusi Spasial 60 m Ity

Berikut ini merupakan Resolusi Spasial 60 m Sentiel-2 Observasi dapat dilihat pada Gambar 2.5:

penelitian, penulisan karya ilmiah, penyusunan laporan, penulisan kritik atau tinjauan suatu masalah.

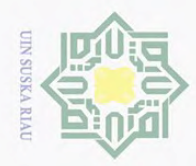

 $\pm$ 

 $\omega$  $\bar{z}$ 

cipta

milik

 $rac{C}{Z}$ 

 $\circ$ 

nm

IRiau

 $\sim$ 

 $\circ$ 

Pengutipan tidak merugikan kepentingan yang wajar UIN Suska Riau

Dilarang mengumumkan dan memperbanyak sebagian atau seluruh karya tulis ini dalam bentuk apapun tanpa izin UIN Suska Riau

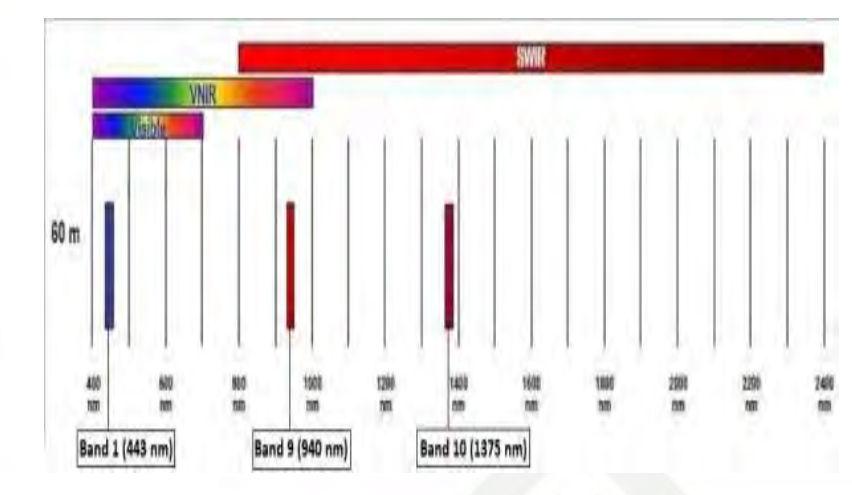

Gambar 2.5. Resolusi spasial band: B1 (443 nm), B9 (940 nm) and B10 (1375 nm) (https://earth.esa.int)  $\sigma$ 

### 2.7 Penggunaan Indeks Vegetasi Untuk Kerapatan Kelapa Sawit

 $\subseteq$ Menurut (Wahyudi, 2012) Indeks Vegetasi ialah formula pengolahan penginderaan jauh digital, yang dapat digunakan terutama untuk mengevaluasi informasi tematik dari lahan bervegetasi. Indeks vegetasi adalah metode matematika, hasil yang diperoleh dengan metode ini mencerminkan keadaan vegetasi dalam periode waktu tertentu.

Menurut (Setyowati dan Heru, 2015) dari hasil penelitian menunjukkan bahwa hubungan umur dengan indeks vegetasi diperoleh dari data penginderaan jauh citra satelit SPOT6. Penelitian ini digunakan untuk mengevaluasi kemampuan mengenali citra SPOT6 dan memperkirakan hasil kelapa sawit, serta membuat model matematis berdasarkan parameter produksi indeks vegetasi dan pengaruh konversi PT. Perkebukan Tunggal Perkasa, Air Molek, Kabupaten Indragiri Hulu, Provinsi Riau, Sumatera.

Menurut (Klasifikasi dkk., 2017) Pernyataan tersebut menunjukkan bahwa dengan memahami perbedaan intensitas radiasi elektromagnetik yang dipantulkan dan dipancarkan oleh makanan, tegakan hutan atau hutan, usia, kesehatan, kepadatan dan tekanan kelembaban dapat ditentukan. *NDVI* adalah algoritma indeks vegetasi yang paling banyak digunakan. Prinsip dari formula ini adalah bahwa radiasi merah tampak diserap oleh daun klorofil hijau, sehingga reflektifitasnya rendah, sedangkan radiasi inframerah dekat sangat tercermin dalam struktur mesofil spons. Nilai indeks berkisar antara 1,0 sampai 1,0 (Gaol, Arhatin, Manurung, dan Kawaru, 2007). Nilai *NDVI* untuk objek awan, air, dan non-tanaman kurang dari nol. Semakin tinggi nilai indeks, semakin sehat tutupan vegetasi (Lillesand dkk., 2004). Tentukan nilai *NDVI* di Sentinel2, band 8 digunakan sebagai NIR dan band 4 digunakan sebagai Red (Sentinel, 2021).

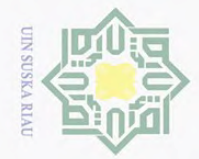

H

 $\omega$  $\bar{z}$ 

cipta

milik

NIC

 $\circ$  $\frac{1}{2}$ 

of Sultan Syarif Kasim Riau

Hak Cipta Dilindungi Undang-Undang

**Dilarang**  $\omega$ 

mengutip sebagian atau seluruh karya tulis

### Berikut ini merupakan algortima *NDVI* yang dapat dilihat pada Gambar 2.6:

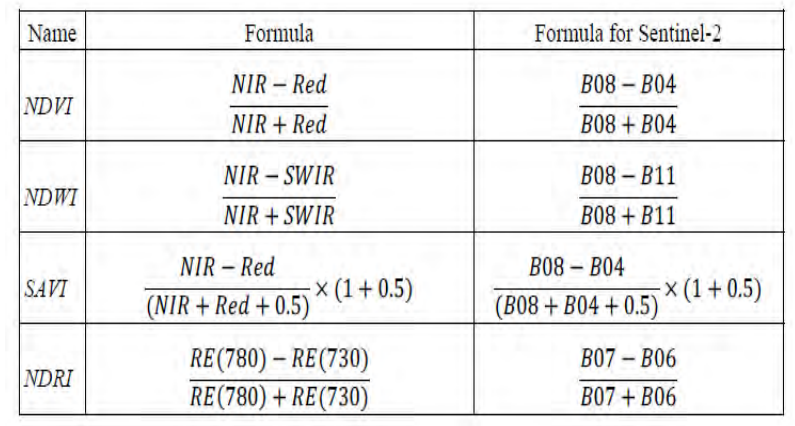

Gambar 2.6. Resolusi spasial band: B1 (443 nm), B9 (940 nm) and B10 (1375  $\lim_{\substack{\omega\\ \subset}}$  (https://earth.esa.int)

Dengan metode rasio antara kelapa sawit padat dan kelapa sawit jarang berarti semakin tinggi nilai rasio (maksimum = 1) maka semakin baik kualitas kelapa sawit lokal.

Respon spektral vegetasi juga dipengaruhi oleh sumber lain dari perubahan spektral, seperti jenis tanah dan kemiringan. Transformasi kanal spektral dapat digunakan untuk mengurangi pengaruh sumber perubahan spektral di luar objek penelitian. Konversi kanal spektrum merupakan teknologi pengolahan citra yang dapat menampilkan fenomena tertentu dalam sebuah citra dengan lebih jelas. Dalam transformasi ini, informasi spektral berupa nilai piksel pada beberapa saluran digabungkan menjadi saluran baru.

 $\overline{S}$ Pengolahan data indeks vegetasi mengadopsi algoritma *normalized vegetasi index* (*NDVI*). Selain untuk memahami kerapatan dan kehijauan vegetasi, *NDVI* juga dapat digunakan untuk menilai kesehatan tanaman. Kategori *NDVI* dibagi menjadi lima kategori: sangat baik, baik, normal, buruk, dan sangat buruk.

Berikut ini merupakan Nilai *NDVI* yang menentukan Kesehatan dan Kepadatan Tanaman dapat dilihat pada Gambar 2.7:

. Pengutipan hanya untuk kepentingan pendidikan, penelitian, penulisan karya ilmiah, penyusunan laporan, penulisan kritik atau tinjauan suatu masalah.

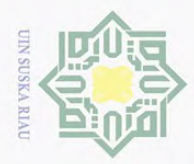

 $\pm$ 

 $\omega$  $\overline{\mathbf{r}}$  $\frac{1}{2}$ 

 $\overline{a}$  $\equiv$ 

 $\overline{z}$ 

Hak Cipta Dilindungi Undang-Undang

sebagian atau seluruh karya tulis

 $\sim$ 

ini tanpa mencantumkan dan menyebutkan sumber

| Kesehatan Tanaman &<br>Kepadatan Tanaman | Nilai NDVI    |
|------------------------------------------|---------------|
| Sangat Baik                              | $0,72 - 0,92$ |
| Baik                                     | $0,42 - 0,72$ |
| Normal                                   | $0,22 - 0,42$ |
| <b>Buruk</b>                             | $0,12 - 0,22$ |
| Sangat Buruk                             | $-0,1 - 0,12$ |

Gambar 2.7. Hubungan Nilai *NDVI* dengan Kesehatan dan Kepadatan Tanaman.(http://endeleo.vgt.vito.be/dataproducts.html)

 $\infty$ Menurut (Sundarapandian dan Swamy, 2000), indeks nilai penting merupakan salah satu parameter yang dapat memberikan gambaran tentang peran spesies dalam komunitas atau lokasi penelitian. Perubahan nilai indeks vegetasi mencerminkan status jenis vegetasi dan karakteristik vegetasi lainnya. Setiap jenis objek tertentu akan memberikan nilai indeks vegetasi berdasarkan karakteristiknya. Atas dasar ini, karakteristik objek dapat diketahui dengan menganalisis nilai indeks vegetasi (Harsanugraha dkk., 1996).

### 2.8 Leaflet

umus

IRiau

Leaflet adalah pustaka JavaScript open source ramah seluler untuk peta interaktif. Brosur memiliki ukuran file sekitar 38 KB dan memiliki semua fitur pemetaan yang paling dibutuhkan pengembang (Tutorials, Download, dan Blog, 2021). Selebaran yang dirancang dengan mengutamakan kesederhanaan, efisiensi, dan kegunaan. Dalam hal ini, pamflet bekerja secara efisien di semua platform desktop dan seluler, dapat diperluas dengan banyak plugin, memiliki API yang indah, mudah digunakan dan didokumentasikan dengan baik, dan kode sumber sederhana yang mudah dibaca dapat berkontribusi.

### 2.9 *MapServer MapManager*

*MapServer MapManger* merupakan aplikasi *open source* yang digunakan untuk menampilkan data spasial atau peta melalui web. Aplikasi *MapServer Map-Manger* dapat mengolah data GIS dalam format raster maupun format vektor (Prahasta, 2009). Data raster adalah data yang terdiri dari atas sel-sel yang menggunakan parameter dalam piksel. Data vektor adalah bentuk data untuk menggabungkan suatu objek melalui satu titik atau gabungan beberapa titik yang berkoordinat. Gambar arsitektur *MapServer MapManger* dapat dilihat pada gambar 2.3 berikut:

Berikut ini merupakan Arsitektur MapServer MapManger dapat dilihat pada Gambar 2.8:

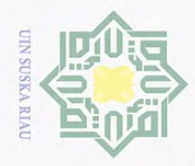

 $\pm$ 

 $\omega$ 

 $\overline{\mathbf{r}}$ 

cipta

milik

Syarif Kasim Riau

Hak Cipta Dilindungi Undang-Undang

Dilarang

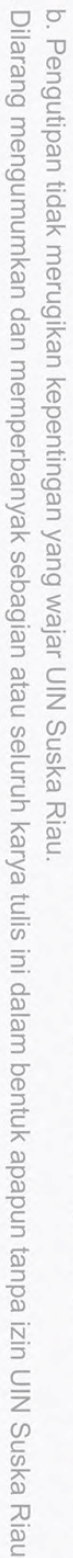

i mengutip sebagian atau seluruh karya tulis ini tanpa mencantumkan dan menyebutkan sumber

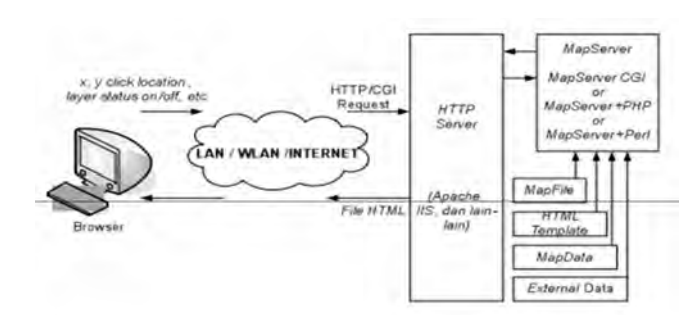

Gambar 2.8. Arsitektur *MapServer MapManger*

 $rac{C}{Z}$ *Mapscript* adalah antarmuka dari *MapServer MapManger*. *Mapscript* menyediakan tools yang memudahkan pengembang untuk menambahkan fungsifungsi yang dibutuhkan oleh sistem. Tujuan penggunaan *Mapscript* adalah untuk membuat gambar peta lebih dinamis. *Mapscript* mendukung beberapa bahasa pemrograman web, yaitu PHP, Perl, Python, dan Java. Aplikasi *MapServer* sederhana memiliki 2 komponen, sebagai berikut:

- 1. Mapfile adalah file yang menyimpan berbagai pengaturan dan digunakan untuk menggambarkan data spasial dan atribut dari shapefile dalam bentuk halaman web. Menurut (Manserver dkk., n.d.) MapFile adalah file konfigurasi dalam bentuk teks, di mana file konfigurasi dikonfigurasi untuk menggambar dan berinteraksi dengan peta. Mapfile mendefinisikan sekumpulan objek peta dan membedakan bentuk dan sifat peta yang akan ditampilkan di browser. Sekalipun data geografisnya sama, aplikasi yang menggunakan file peta yang berbeda dapat menampilkan peta yang berbeda **State** sesuai dengan hasil interaksi pengguna (Kropla, 2005). *MapServer Map-Manager* dapat menggunakan banyak jenis data geografis. Format defaultnya adalah ESRI shapefile.
- Manager dapat menggunakan banyak jenis data geografis. Format default-<br>nya adalah ESRI shapefile.<br>2. Halaman HTML adalah antarmuka antara pengguna *MapServer* dan *Map-<br>Manger. HTML* biasanya merupakan akar dari web. Bentu *Manger*. *HTML* biasanya merupakan akar dari web. Bentuk paling sederhana dari *MapServer MapManger* digunakan untuk menempatkan gambar peta statis pada halaman web. Untuk membuat peta tidak aktif, letakkan gambar dalam bentuk HTML.

Aplikasi *MapServer MapManger* sederhana terdiri dari dua halaman HTML, antara lain:

1. Protokol antarmuka *eksternal standar MapServer Common Gateway Interface* (CGI), digunakan untuk aplikasi perangkat lunak dengan informasi server, menerima permintaan dan mengembalikan gambar dan data dalam bentuk file biner dan yang dapat dieksekusi.

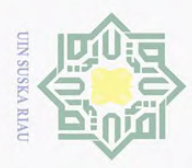

Hak Cipta Dilindungi Undang-Undang

H

 $\omega$ 

 $\circ$  $\frac{1}{2}$ ka  $\overline{\lambda}$  $\overline{\omega}$  $\subseteq$ 

 $\overline{S}$ 

tate Islamic Univers

hiif

Kasim Riau

**Dilarang** 

mengutip sebagian atau seluruh karya tulis

2. 2. Server HTTP adalah server web yang digunakan untuk merender halaman HTML saat pengguna mengunjungi.

### 2.10 Slippy Map Tilenames

 $\frac{1}{\alpha}$ Ini adalah perhitungan standar umum dari nama ubin peta geser untuk tingkat zoom tertentu. Level zoom terendah dihitung pada level zoom 18, tetapi terkadang level zoom akan melebihi level zoom 18. Tabel aturan berikut distandarisasi oleh Slippy Map Tilenames (Hasibuan dan Jazman, 2017):

 $\subset$ Berikut ini merupakan Parameter zoom Slippy Map Tilenames dapat dilihat pada Gambar 2.9:

| zoom level     | tile coverage                                       | number of tiles                      | tile size(*) in degrees           |
|----------------|-----------------------------------------------------|--------------------------------------|-----------------------------------|
| $\mathbf{0}$   | 1 tile covers whole world                           | 1 tile                               | 360° x 170.1022°                  |
| 1              | $2 \times 2$ tiles                                  | 4 tiles                              | 180° x 85.0511°                   |
| $\overline{2}$ | $4 \times 4$ tiles                                  | 16 tiles                             | 90° x [variable]                  |
| n              | $2^n \times 2^n$ tiles                              | $2^{2n}$ tiles                       | 360/2 <sup>n</sup> ° x [variable] |
| 12             | 4096 x 4096 tiles                                   | 16 777 216                           | $0.0879^\circ$ x [variable]       |
| 16             |                                                     | $2^{32} \approx 4$ 295 million tiles |                                   |
| 17             |                                                     | 17.2 billion files                   |                                   |
| 18             |                                                     | 687 billion tiles                    |                                   |
| 19             | Maximum zoom for Mapnik layer   274.9 billion tiles |                                      |                                   |
|                |                                                     |                                      |                                   |

Gambar 2.9. Standar baku aturan Slippy Map TilenamesOpen

Berikut ini merupakan Perhitungan Jarak dengan Garis Lintang dan Bujur dapat dilihat pada Gambar 2.10:

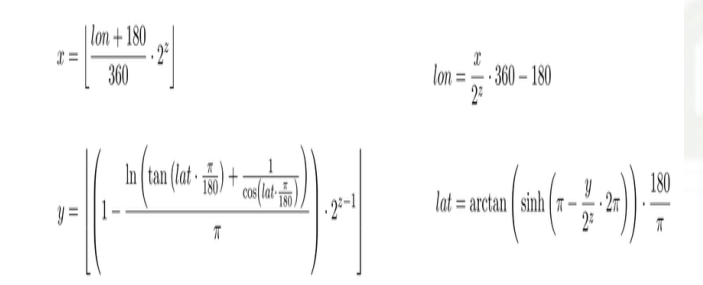

Gambar 2.10. Lintang dan bujur dalam derajat

### 2.11 *Bootstrap*

*Bootstrap* adalah toolkit open source untuk pengembangan dengan HTML, CSS, dan JS. Gunakan variabel Sass dan Mixin, sistem grid responsif, berbagai build komponen gratis, dan plugin hebat di jQuery untuk membuat prototipe atau membangun aplikasi lengkap dengan cepat.

Pengutipan hanya untuk kepentingan pendidikan, penelitian, penulisan karya ilmiah, penyusunan laporan, penulisan kritik atau tinjauan suatu masalah.

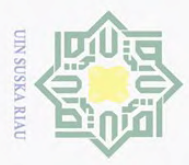

Hak Cipta Dilindungi Undang-Undang

Dilarang mengutip sebagian atau seluruh karya tulis ini tanpa mencantumkan dan menyebutkan sumber

### 2.12 *Microsoft Visio*

Aplikasi *Microsoft Visio* menggunakan bentuk dan templat modern untuk  $\pm$ menghasilkan diagram alur, diagram jaringan, bagan organisasi, denah lantai, dan desain teknik.

### 2.13 *QGIS*

з *QGIS*, sebelumnya dikenal sebagai Quantum GIS, adalah aplikasi sistem informasi geografis (GIS) desktop open source yang dapat berjalan di semua platform dan menyediakan visualisasi, pengeditan, dan analisis data. Itu ditulis dalam bahasa pemrograman C++, Python dan Qt. *QGIS* pertama kali dirilis pada Juli 2002 oleh tim pengembangan *QGIS* dan Gary Sherman sebagai pembuat aplikasi, menggunakan lisensi GNU GPL (QGIS, 2016).

Fungsi *QGIS* mirip dengan aplikasi GIS lainnya yang memungkinkan peng- $\pi$ guna untuk membuat peta dengan banyak lapisan (layers) menggunakan berbagai proyeksi peta (CRS, sistem referensi koordinat). *QGIS* juga dapat digunakan untuk memproses data raster dan vektor dan mengintegrasikannya dengan paket perangkat lunak GIS lainnya (seperti *PostGIS, GRASS GIS,* dan *MapServer*). Di *QGIS* terdapat beberapa plugin yang dapat meningkatkan dan menambah fungsionalitas, seperti plugin yang menggunakan *Google Geocoding API* untuk *geocoding*, menggunakan fTools yang mirip dengan alat ArcGIS standar untuk melakukan geoprocessing, dan bekerja dengan antarmuka *Post greSQL / PostGIS Database, SpatiaLite* dan *MySQL*. Plugin ini ditulis dalam bahasa pemrograman Python atau C ++, sehingga orang lain yang ingin menambahkan fungsionalitas yang diperlukan ke *QGIS* dapat mengembangkannya.

### 2.14 Koreksi Citra

Syarif Kasim Riau

Proses awal pemulihan citra atau data citra adalah untuk mengurangi kesalahan yang disebabkan oleh citra itu sendiri. Desainnya relatif sederhana, tetapi situasi sebenarnya sangat rumit. Karena resolusi spasial, resolusi spektral, resolusi waktu, dan resolusi radiasi., gambar dianggap kompleks. Tahap awal dari proses data citra yaitu perbaikan citra. Maksud dari perbaikan citra adalah:

1. Mengembalikan citra sesuai dengan keadaan sebenarnya terhadap distorsi,<br>degadrasi dan poise (gangguan) degadrasi, dan noise (gangguan).  $\overline{S}$ 

- 
- $\frac{12}{2}$ . Memperkecil masalah kenampakan.<br> $\frac{12}{2}$ 3. Menyesuaikan kenampakan dengan 3. Menyesuaikan kenampakan dengan tujuan penggunaan citra.

Pengutipan hanya untuk kepentingan pendidikan, penelitian, penulisan karya ilmiah, penyusunan laporan, penulisan kritik atau tinjauan suatu masalah

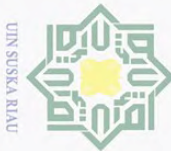

Hak Cipta Dilindungi Undang-Undang

Dilarang

### 2.15 Koreksi *Geometrik*

Koreksi geometrik adalah proses memposisikan gambar agar sesuai dengan  $\pm$ koordinat peta dunia nyata. Lokasi geografis gambar pada saat pengumpulan data mungkin terdistorsi karena perubahan lokasi dan ketinggian sensor. Dalam akuisisi citra satelit, distorsi ini akan meningkat seiring dengan waktu pengambilan gambar dan akuisisi citra, serta kualitas citra dasar yang kurang baik. Karena kesalahan geometrik ini, posisi piksel pada citra satelit tidak sesuai dengan posisi sebenarnya. Untuk mengoreksi kesalahan geometri yang terjadi, (Mather dan Koch, 2011) membagi koreksi geometrik menjadi dua kategori, yaitu: model geometrik orbital dan transformasi berdasarkan titik kendali medan (GCP).

### 2.16 *Hypertext Pre Processor (PHP)*

PHP adalah bahasa *scripting* dengan tujuan umum *open source* yang digunakan dan sangat sesuai untuk pengembangan web dan dapat disematkan ke dalam HTML. Antara PHP dan Javascript yang membedakannya adalah PHP dari sesuatu seperti Javascript sisi client adalah kode dieksekusi di *server*, menghasilkan *HTML* yang kemudian dikirim ke client. Client akan menerima hasil menjalankan script itu, namun tidak akan tahu apa kode dasarnya. Anda bahkan dapat mengkonfigurasi *server web* anda untuk memproses semua file *HTML*.

### 2.17 *HTML dan CSS*

*Hypertext Markup Language (HTML)* dan *Cascading Style Sheets (CSS)* adalah dua teknologi inti untuk membangun halaman web. HTML menyediakan struktur halaman, CSS (visual dan aural) layout, untuk berbagai perangkat. Seiring dengan grafis dan *scripting*, *HTML* dan *CSS* adalah dasar membangun halaman web dan aplikasi web.

### 2.18 *Unified Modelling Languange (UML)*

e. *UML* adalah bahasa grafis yang digunakan untuk merekam, menentukan, dan membuat sistem perangkat lunak. *UML* berorientasi objek, menerapkan abstraksi bertingkat, bukan berbasis proses pengembangan, bukan berbasis bahasa dan teknologi, mengintegrasikan banyak simbol di berbagai metodologi adalah upaya bersama dari banyak pihak dan didukung oleh sistem berikut *XML Integration* (X-MI). Standar UML dikelola oleh *Object Management Group (OMG)* (Waruwu dan Nasution, 2018)).

1. *Diagram Use case (Use Case Diagram)*.<br>
Menyajikan interaksi antara use case dan<br>
peralatan, atau sistem lain yang berintera<br> **Example 1988**<br> **Example 1988** Menyajikan interaksi antara use case dan aktor. Actor dapat berupa orang, peralatan, atau sistem lain yang berinteraksi dengan sistem yang sedang di-

Pengutipan hanya untuk kepentingan pendidikan, penelitian, penulisan karya ilmiah, penyusunan laporan, penulisan kritik atau tinjauan suatu masalah.

i mengutip sebagian atau seluruh karya tulis ini tanpa mencantumkan dan menyebutkan sumber

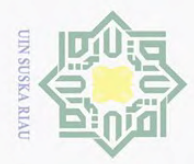

**Dilarang**  $\omega$ 

Pengutipan hanya untuk kepentingan pendidikan, penelitian, penulisan karya

mengutip sebagian atau seluruh karya tulis

ini tanpa mencantumkan dan menyebutkan sumber

ilmiah, penyusunan laporan, penulisan kritik atau tinjauan suatu masalah.

 $\odot$ Hak Cipta Dilindungi Undang-Undang H  $\omega$  $\overline{\mathbf{r}}$ ipta milik UIN  $\circ$ us.  $\overline{\mathcal{L}}$  $\overline{\omega}$ 

 $\overline{C}$ 

**State** 

 $S_{\parallel}$  $\overline{\phantom{a}}$ 

arif Kasim Riau

bangun. Use case menggambarkan fungsionalitas sistem atau persyaratanpersyaratan yang harus dipenuhi sistem dari pandangan pemakai atau pengguna.

2. Diagram Aktivitas (*Activity Diagram*).

Menjelaskan aliran fungsi sistem. Digunakan untuk menggambarkan aliran peristiwa dalam use case. Aktivitas pada gambar disajikan dalam bentuk persegi dengan sudut tidak lancip, yang berisi langkah-langkah yang terjadi dalam alur kerja. Status awal mewakili awal alur kerja, status akhir mewakili akhir grafik, dan titik keputusan diwakili oleh berlian. Tidak perlu membuat diagram aktivitas untuk setiap alur kerja, tetapi sangat berguna untuk alur kerja yang kompleks dan ekstensif (Sholiq, 2006).

3. Diagram Sekuensial (*Sequence Diagram*)

Digunakan untuk menunjukkan aliran fungsionalitas dalam use case (Sholiq, 2006).

4. Diagram Kelas (*Class Diagram*)

Menunjukkan interaksi antar kelas dalam sistem. Kelas berisi informasi dan perilaku (behaviour) yang berhubungan dengan informasi tersebut. Kelas dalam diagram kelas dibuat untuk setiap jenis objek dalam diagram urutan atau diagram kolaborasi.

Pemrogram menggunakan diagram ini untuk mengembangkan kelas. Beberapa kotak alat (seperti mawar rasional) menghasilkan struktur kode sumber untuk kelas, dan kemudian pemrogram menggunakan bahasa pemrograman yang dipilih saat pengkodean untuk memperbaikinya. Analis menggunakan diagram ini untuk menunjukkan detail sistem, sedangkan arsitek sistem menggunakan diagram ini untuk melihat desain sistem (Sholiq, 2006).

### 2.19 Metodologi Pengembangan Sistem *Waterfall*

c. Model air terjun adalah salah satu metode siklus hidup pengembangan sistem (SDLC). Metode ini merupakan metode dengan model sekuensial, sehingga penyelesaian suatu rangkaian kegiatan akan mengarah pada dimulainya rangkaian kegiatan berikutnya. Fokus tiap tahapan bisa maksimal, karena tidak ada pekerjaan paralel pengerjaan. Berikut ini adalah tahapan metode Waterfall dapat dilihat pada Gambar 2.2:

Berikut ini merupakan tahapan metode *Waterfall* dapat dilihat pada Gambar 2.11:

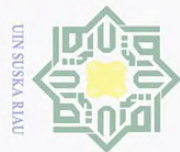

### $\odot$  $\pm$  $\omega$  $\overline{\mathbf{r}}$  $\circ$  $\overline{\sigma}$ p<sub>10</sub>

Hak Cipta Dilindungi Undang-Undang

ueugutp sebagian atau seluruh karya tulis ini tanpa mencantumkan dan menyebutkan sumber

Dilarang

 $\omega$  $\sigma$ Pengutipan hanya untuk kepentingan pendidikan, penelltlan, berullsan karya Riau limiah, penyusunan laporan, , penulisan kritik atau tinjauan suatu masalah.

 $\sim$ Dilarang mengumumkan dan memperbanyak sebagian atau seluruh karya tulis ini dalam bentuk apapun tanpa izin UIN Suska Riau Pengutipan tidak merugikan kepentingan yang wajar UIN Suska

 $\omega$ itate

milik  $rac{C}{Z}$  $\circ$  $\frac{1}{2}$ ka  $\overline{\mathcal{X}}$  $\overline{\omega}$  $\subseteq$ 

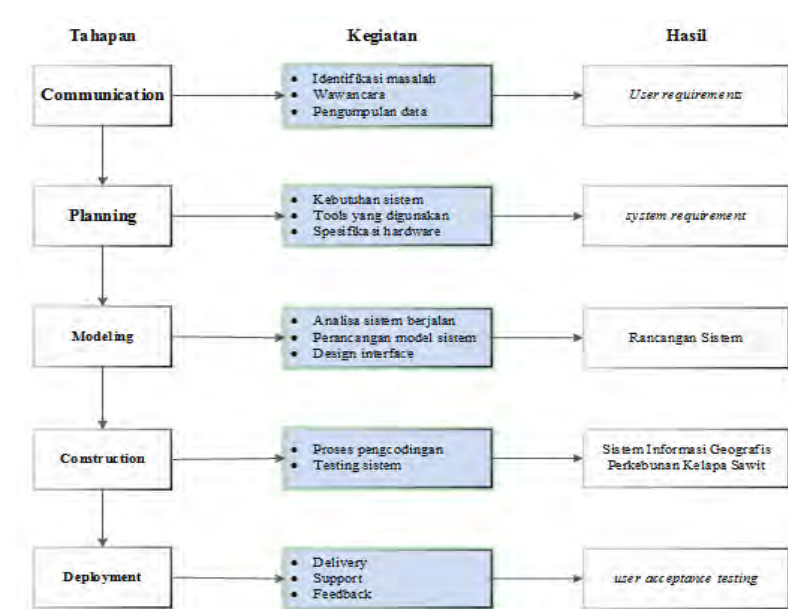

Gambar 2.11. Metode Waterfall(sumber: Pressman, 2010)

### 1. Perencanaan Sistem

Proses perencanaan merupakan proses pertama yang harus dilakukan sebelum sistem dibuat. Proses ini juga merupakan proses awal untuk mencari solusi dari permasalahan yang ada. Dalam perencanaan ini juga dilakukan pendataan. Data yang dibutuhkan oleh sistem akan diolah kemudian dalam proses analisis.

2. Analisis Kebutuhan Software

Proses pengumpulan kebutuhan dikonsentrasikan untuk menentukan kebutuhan perangkat lunak sehingga pengguna dapat memahami jenis perangkat lunak yang dibutuhkan pengguna. Spesifikasi kebutuhan perangkat lunak pada tahap ini harus didokumentasikan.

I lunak yang dibutuhkan penggu<br>
pada tahap ini harus didokumer<br>
Design atau Rancangan Sistem<br>
Desain perangkat lunak adala<br>
dan desain program perangka<br>
perangkat lunak, representasi a<br>
ini mentransformasi kebutuhan<br>
tuhan Desain perangkat lunak adalah proses yang berfokus pada pembuatan dan desain program perangkat lunak, termasuk struktur data, arsitektur perangkat lunak, representasi antarmuka, dan prosedur pengkodean. Tahap ini mentransformasi kebutuhan perangkat lunak dari tahap analisis kebutuhan ke rendering desain sehingga dapat diimplementasikan dalam program pada tahap selanjutnya. Desain perangkat lunak yang dihasilkan pada tahap ini juga harus didokumentasikan.

4. Testing atau Pengujian Sistem<br>
Pengujian berfokus pada logi<br>
memastikan bahwa semua bag<br>  $\sum_{\substack{n=1 \text{odd } n}}$ Pengujian berfokus pada logika dan fungsionalitas perangkat lunak dan memastikan bahwa semua bagian diuji. Hal ini dilakukan untuk memini-

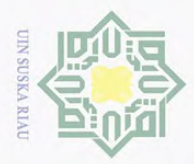

H

 $\omega$  $\bar{z}$ 

ipta

milik UIN

 $\circ$  $\subset$ 

mise

IRiau

Hak Cipta Dilindungi Undang-Undang

. Dilarang  $\omega$ 

mengutip sebagian atau seluruh karya tulis

. Pengutipan hanya untuk kepentingan pendidikan, penelitian, penulisan karya ilmiah, penyusunan laporan, penulisan kritik atau tinjauan suatu masalah.

ini tanpa mencantumkan dan menyebutkan sumber

malkan kemungkinan terjadinya kesalahan (error) dan untuk memastikan bahwa output yang dihasilkan memenuhi persyaratan. Pada tahap pengujian, penulis akan menggunakan *Blackbox* nantinya.

5. Maintenance atau Pemeliharaan Sistem

Jika perangkat lunak berubah setelah dikirim ke pengguna, itu bisa terjadi. Perubahan dapat terjadi karena kesalahan yang terjadi dan tidak terdeteksi selama pengujian atau perangkat lunak harus beradaptasi dengan lingkungan baru. Pada fase support atau maintenance, proses pengembangan dari analisis spesifikasi dapat diulang untuk mengubah perangkat lunak yang sudah ada, tetapi perangkat lunak baru tidak dapat dibuat.

### 2.20 *Blackbox Testing*

 $\omega$ Pengujian *blackbox* adalah metode pengujian perangkat lunak yang hanya  $\overline{x}$ melihat hasil eksekusi dari data pengujian dan memverifikasi fungsi perangkat lunak. Lingkup pengujian dari pengujian *Blackbox* adalah antarmuka pengujian dan tampilan peta. Pengujian antarmuka merupakan pengujian langsung dari desain antarmuka yang dilakukan pada sistem.

### 2.21 Pengujian *User Acceptance Test (UAT)*

Pengujian penerimaan pengguna adalah pengujian yang dilakukan oleh pengguna akhir, dimana pengguna adalah karyawan organisasi yang berinteraksi langsung dengan sistem dan memeriksa apakah fungsi yang ada telah berjalan sesuai dengan kebutuhan dan fungsinya.

 $\omega$ pengujian sistem, pengujian penerimaan menunjukkan bahwa sistem perangkat lunak memenuhi persyaratan. Pengujian penerimaan adalah pengujian yang dilakukan oleh pengguna dengan menggunakan teknologi pengujian kotak hitam sesuai dengan spesifikasi sistem pengujiannya. Pengguna akhir bertanggung jawab untuk memastikan bahwa semua fungsi yang relevan telah diuji.

Tes penerimaan umumnya mencoba untuk menunjukkan bahwa sistem telah memenuhi persyaratan tertentu. Dalam pengembangan perangkat keras dan perangkat lunak komersial, pengujian penerimaan juga disebut "pengujian alfa" (dilakukan oleh pengguna internal) dan "pengujian beta" (dilakukan oleh pengguna yang sedang atau akan menggunakan sistem). Pengujian penerimaan mencakup data, lingkungan, dan skenario yang sama atau hampir sama di situs, umumnya berfokus pada skenario di mana produk tertentu digunakan.

 $\mathcal{S}$ Seperti disebutkan di atas, uji penerimaan pengguna adalah pengujian yang dilakukan oleh pengguna sistem untuk memastikan bahwa fungsi-fungsi dalam sistem beroperasi dengan baik dan memenuhi kebutuhan pengguna.

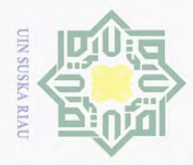

 $\overline{\omega}$ 

Hak Cipta Dilindungi Undang-Undang

Dilarang mengutip sebagian atau seluruh karya tulis ini tanpa mencantumkan dan menyebutkan sumber:

2.22 **Penelitian Terdahulu**<br>  $\frac{1}{2}$  **Penelitian diambil dan** penelitian diambil dari jurnal-jurnal yang memiliki kesamaan topik dengan yang diteliti. berikut ini 5 penelitian terdahulu dapat dilihat pada tabel 2.1:

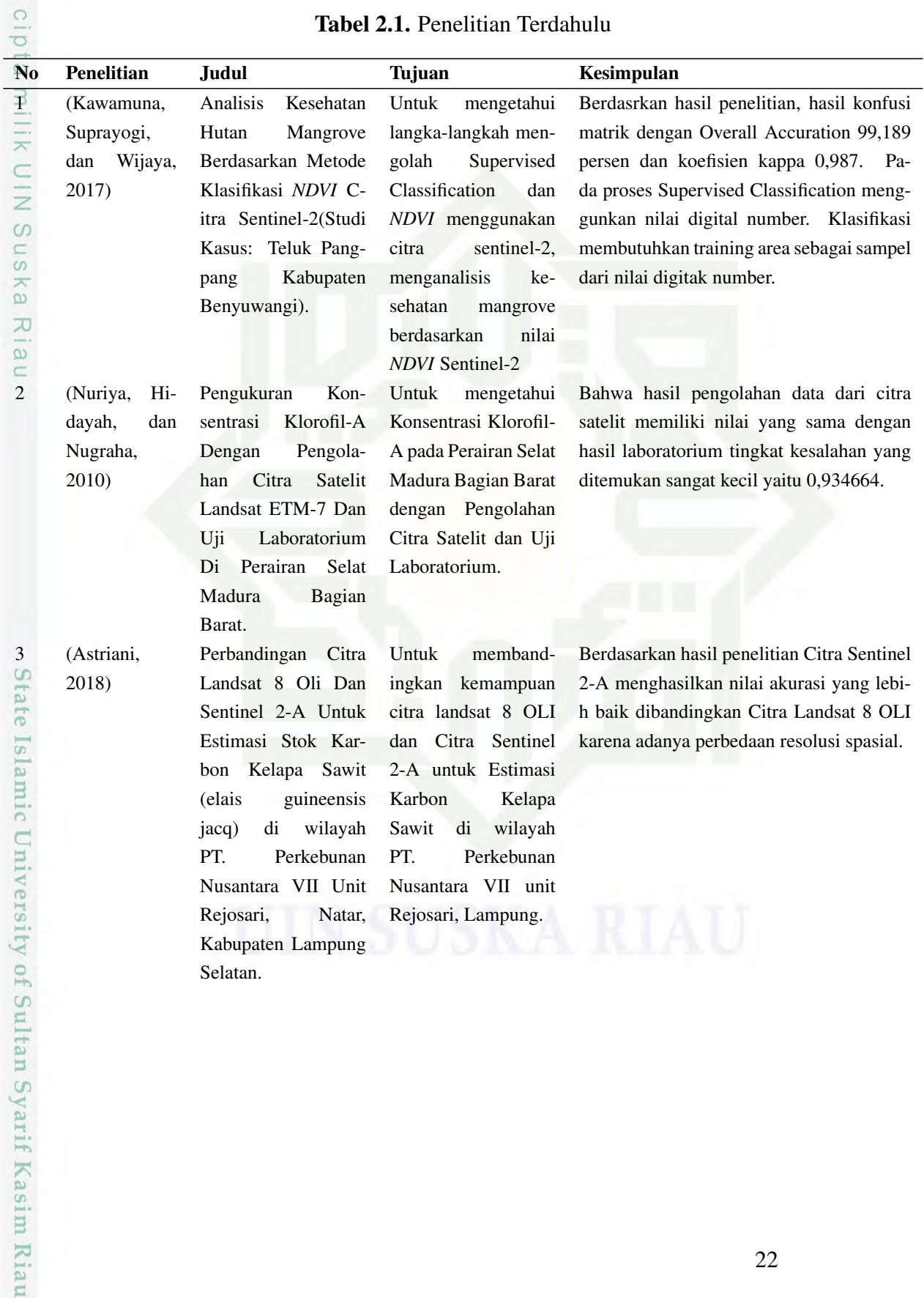

### Tabel 2.1. Penelitian Terdahulu

2. Dilarang mengumumkan dan memperbanyak sebagian atau seluruh karya tulis ini dalam bentuk apapun tanpa izin UIN Suska Riau

. Pengutipan hanya untuk kepentingan pendidikan, penelitian, penulisan karya ilmiah, penyusunan laporan, penulisan kritik atau tinjauan suatu masalah.

b. Pengutipan tidak merugikan kepentingan yang wajar UIN Suska Riau.

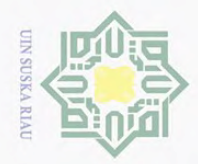

a. Pengutipan hanya untuk kepentingan pendidikan, penelitian, penulisan karya ilmiah, penyusunan laporan, penulisan kritik atau tinjauan suatu masalah.

1. Dilarang mengutip sebagian atau seluruh karya tulis ini tanpa mencantumkan dan menyebutkan sumber:

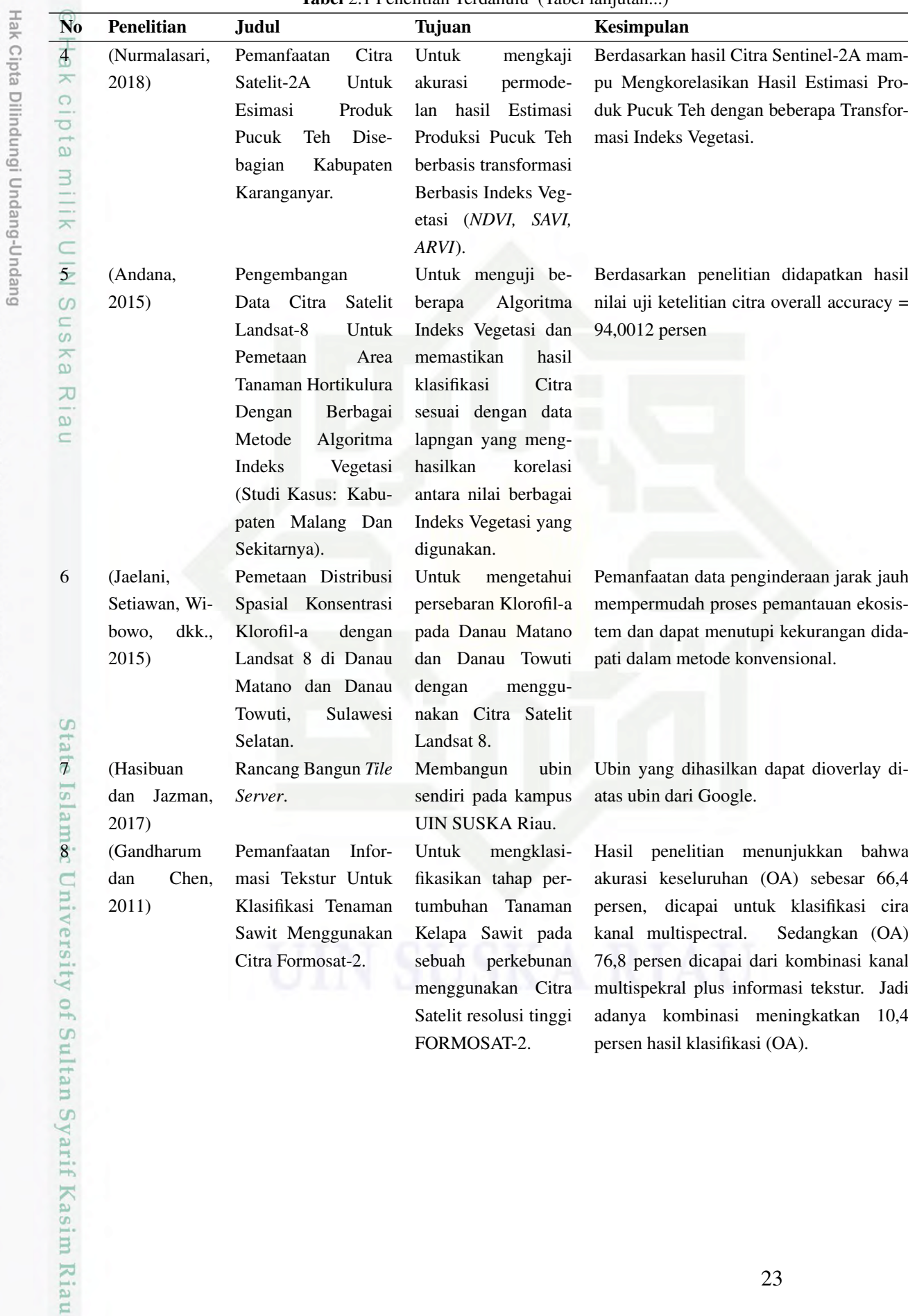

Tabel 2.1 Penelitian Terdahulu (Tabel lanjutan...)

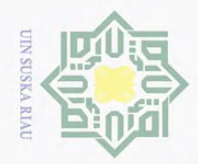

Hak Cipta Dilindungi Undang-Undang

2. Dilarang mengumumkan dan memperbanyak sebagian atau seluruh karya tulis ini dalam bentuk apapun tanpa izin UIN Suska Riau

a. Pengutipan hanya untuk kepentingan pendidikan, penelitian, penulisan karya ilmiah, penyusunan laporan, penulisan kritik atau tinjauan suatu masalah.

b. Pengutipan tidak merugikan kepentingan yang wajar UIN Suska Riau.

24

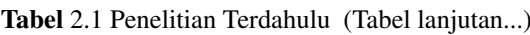

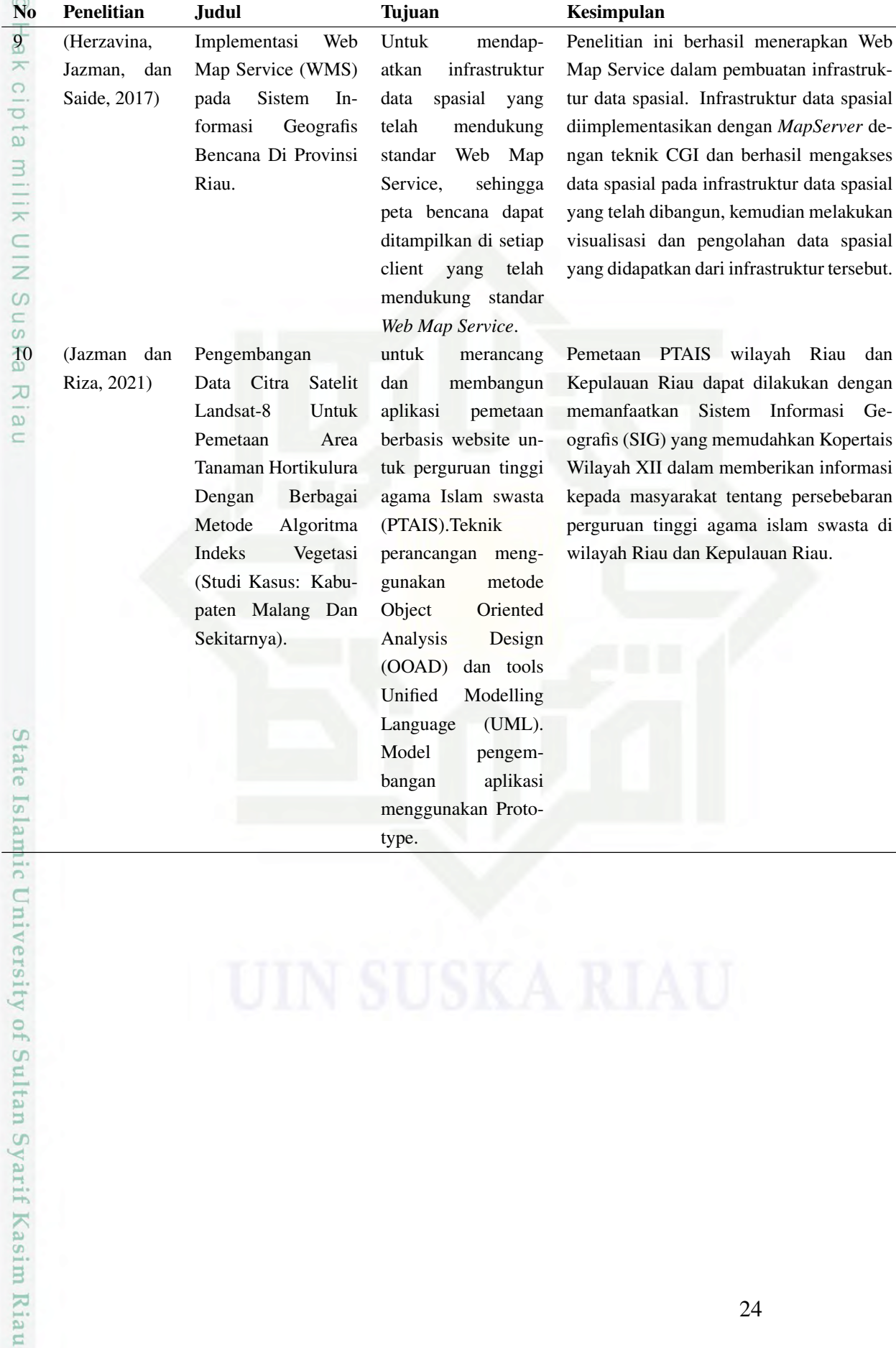

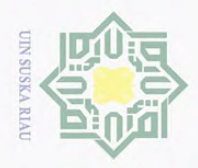

 $\odot$ 

H

 $\omega$  $\overline{\mathbf{x}}$ 

Hak Cipta Dilindungi Undang-Undang

**Dilarang** 

mengutip sebagian atau seluruh karya tulis

### BAB 3

### METODOLOGI PENELITIAN

 $\bigcirc$ Dalam penelitian ini, penulis menggunakan model *waterfall*. Menurut (Pressman, 2002), ini adalah model klasik yang sistematis dan berurutan ketika membangun sebuah sistem. Model waterfall memiliki 5 tahapan yaitu komunikasi, perencanaan, pemodelan, konstruksi dan penyebaran. Lihat Gambar 3.1berikut lebih jelas:

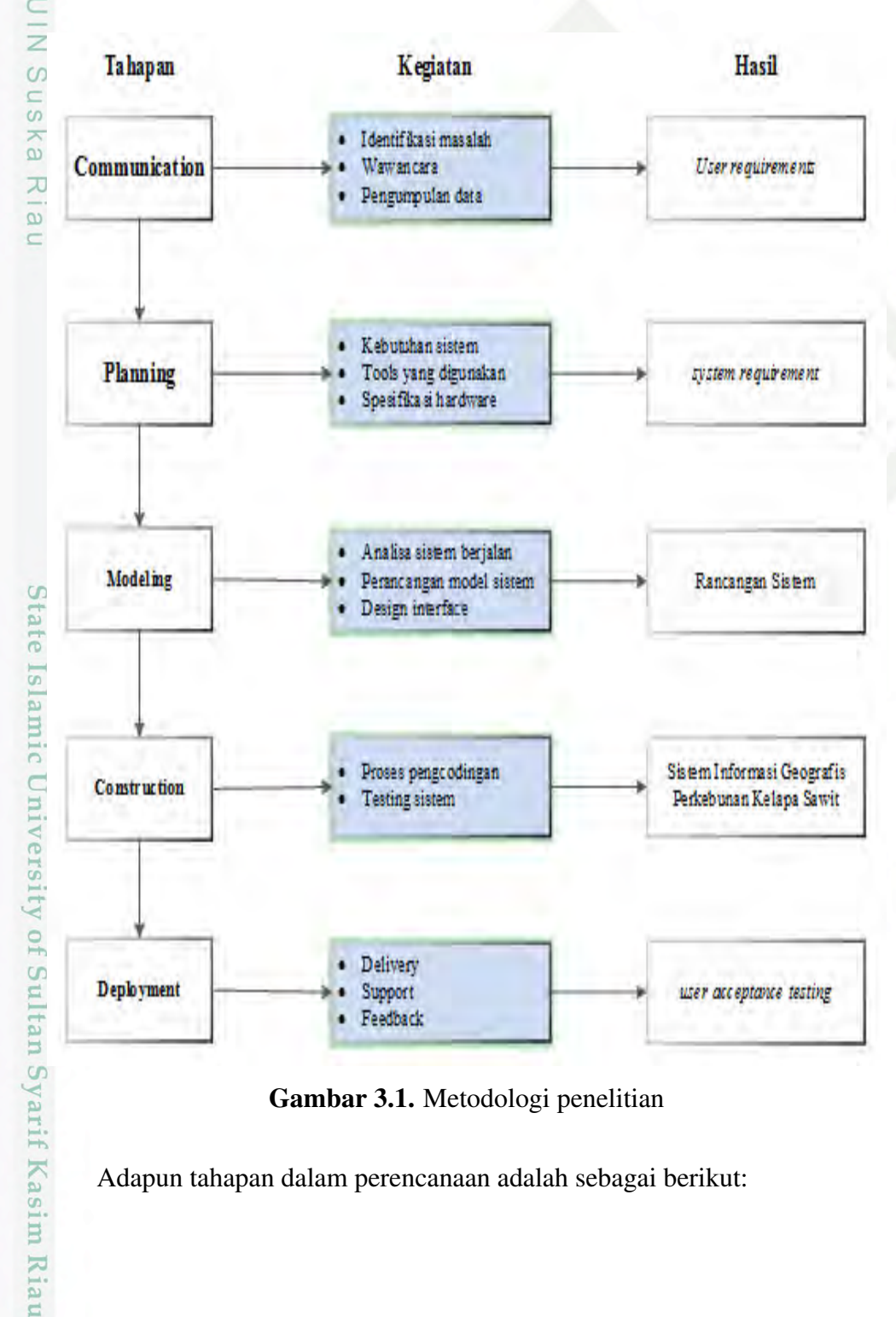

Gambar 3.1. Metodologi penelitian

Adapun tahapan dalam perencanaan adalah sebagai berikut:

 $\sim$ Dilarang mengumumkan dan memperbanyak sebagian atau seluruh karya tulis ini dalam bentuk apapun tanpa izin UIN Suska Riau  $\sigma$ Pengutipan tidak merugikan kepentingan yang wajar UIN Suska Riau

Pengutipan hanya untuk kepentingan pendidikan, penelitian, penulisan karya ilmiah, penyusunan laporan, penulisan kritik atau tinjauan suatu masalah.

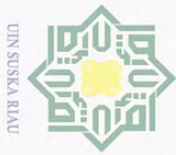

Pengutipan hanya untuk kepentingan pendidikan,

Hak Cipta Dilindungi Undang-Undang

**Dilarang** 

uneupunb

sebagian atau seluruh karya tulis

ini tanpa mencantumkan dan menyebutkan sumber

### 3.1 *Communication*

Pada tahap *Communication* penulis melakukan 3 kegiatan, yaitu identi- $\top$ fikasi masalah, wawancara dan pengumpulan data. Penulis melakukan identifikasi masalah pada PTPN V Provinsi Riau. Selanjutnya, penulis melakukan wawancara dengan bapak Abdi Hurairah selaku Kepala Sub Bagian Pemetaan dan Gis dari Divisi Tanaman untuk mencari informasi terkait masalah yang penulis angkat pada penelitian ini (Lampiran A). Setelah itu, penulis mengumpulkan data yang dibutuhkan untuk penelitian ini. Selain itu, penulis juga melakukan studi literatur guna menambah referensi dalam penelitian ini.

### 3.2 *Plannning*

 $\omega$ Setelah melakukan tahap *commucation*, penulis merangkumnya menjadi *user requirements*. Pada tahap ini penulis menentukan *tools* yang akan digunakan dalam membangun sistem dan spesifikasi hardware yang dibutuhkan. Seluruhnya dirangkum menjadi system requirement.

### 3.3 *Modelling*

Tahap selanjutnya adalah *modelling*. Analisis yang dilakukan adalah Analisa sistem yang sedang berjalan dengan menggunakan *PIECES*. Setelah itu, penulis melakukan Analisa perancangan sistem dengan menggunakan *use case diagram, class diagram, sequence diagram, dan activity diagram*. Selanjutnya penulis melakukan perancangan interface untuk menggambarkan seperti apa sistem tersebut akann dibangun.

### 3.4 *Constraction*

 $\overline{c}$ Setelah melakukan *modelling*, tahap selanjunya adalah *constraction*. Dalam membangun sistem ini, penulis menggunakan Bahasa pemrograman PHP. Selanjutnya setelah sistem ini selesai dibangun, maka dilakukan proses testing untuk memastikan bahwa sistem yang dibangun telah layak untuk digunakan.

### 3.5 *Deployment*

mise

IRiau

Tahap selanjutnya adalah *deployment*. Tahap ini dilakukan setelah sistem selesai dibangun dan sudah dilakukan testing pada sistem. Setelah melakukan testing dan sistem sudah layak digunakan, maka sistem tidak langsung diimplementasikan, tetapi terlebih dahalu dilakukan percobaan diinstansi dan melihat respon pengguna. Selanjutnya hasil dari respon pengguna ini berupa *user acceptance testing (UAT)*. Dari *UAT* ini kita dapat melihat seperti apa respon pengguna terhadap sistem yang kita bangun dan sudah sesuaikah dengan *user requirement* yang telah dibuat ditahap sebelumnya.

penelitian, penulisan karya

ilmiah, penyusunan laporan, penulisan kritik atau tinjauan suatu masalah.

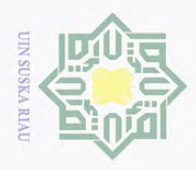

Pengutipan hanya untuk kepentingan pendidikan, penelitian, penulisan karya

sebagian atau seluruh karya tulis

ini tanpa mencantumkan dan menyebutkan sumber

ilmiah, penyusunan laporan, penulisan kritik atau tinjauan suatu masalah.

### BAB 6 **PENUTUP**

### 6.1 Kesimpulan

 $\odot$ 

H

 $\omega$ 

Hak Cipta Dilindungi Undang-Undang

**Dilarang** 

ueugutp

Berdasarkan uraian yang telah dibahas penulis sebelumnya serta proses Berdasarkan uraian yang telah dibahas penulis sebelumnya serta proses yang telah dilalui dalam pembuatan tugas akhir ini, maka kesimpulan yang diambil setelah menyelesaikan ada empat, yaitu:

- 1. Penelitian ini telah berhasil dalam membangun dan mengembangkan Sistem<br>Informasi Geografis perkebunan kelapa sawit menggunakan *NDVI* di PTPN Informasi Geografis perkebunan kelapa sawit menggunakan *NDVI* di PTPN V di Provinsi Riau berbasis *WebGIS* untuk Admin Divisi Tanaman.  $\infty$
- 2. Sistem berhasil menyediakan menu hitung *NDVI* untuk admin sehingga adka min dapat mengetahui tingkat vegetasi dari koordinat perkebunan yang di- $\infty$ pilih.
- 3. Dengan adanya Sistem Informasi Geografis perkebunan kelapa sawit dapat membantu PTPN V Provinsi Riau khususnya Divisi Tanaman dalam pemberian pengambilan keputusan.
	- 4. Dengan adanya Sistem Informasi Geografis perkebunan kelapa sawit dapat membantu PTPN V Provinsi Riau khususnya Divisi Tanaman untuk mempermudah dalam monitoring dan mengetahui terjadinya ekpansi atau perubahan lahan perkebunan.

### 6.2 Saran

 $\overline{\mathbb{C}}$ 

Ada beberapa saran yang perlu disampaikan, dengan harapan akan menjadi  $\overline{c}$ suatu masukan yang bermanfaat, yaitu:

- *WebGIS* ini bisa dikembangkan terhubung dengan website resmi PTPN V<br>Provinsi Riau.<br>2. *WebGIS* dapat melakukan *Print* Peta sehingga lebih mempermudah lag-Provinsi Riau.
	- 2. *WebGIS* dapat melakukan *Print* Peta sehingga lebih mempermudah lagi pekerjaan admin divisi tanaman dalam mengambil keputusan.
- E-3. Untuk penelitian selanjutnya sistem dalam mengunduh secara otomatis hasil<br>pencitraan satellit serta membuat peta berdasarkan algoritma yang telah di-<br>tentukan sebelumnya.<br> $\frac{1}{2}$  in  $\frac{1}{2}$  in  $\frac{1}{2}$  is  $\frac{1}{2$ pencitraan satelit serta membuat peta berdasarkan algoritma yang telah ditentukan sebelumnya.

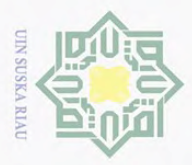

Hak Cipta Dilindungi Undang-Undang

Dilarang  $\omega$ 

ueugutp

### DAFTAR PUSTAKA

Aliyah, F. J. (2014). Sistem Informasi Geografis Berbasis Web Mengenai Penyebaran Fasilitas Pendidikan, Perumahan, Dan Rumah Sakit Di Kota Bekasi.  $\bigcirc$  $\overline{\sigma}$ *Fakultas Teknologi Industri Universitas Gunadarma*.

Andana, E. K. (2015). Pengembangan Data Citra Satelit Landsat-8 Untuk Pemetaan<br>
Area Tanaman Hortikultura Dengan Berbagai Metode Algoritma Indeks Veg-<br>  $\frac{1}{\times}$  etasi (Studi Kasus: Kabupaten Malang Dan Sekitarnya). Nasi Area Tanaman Hortikultura Dengan Berbagai Metode Algoritma Indeks Vegetasi (Studi Kasus: Kabupaten Malang Dan Sekitarnya). *Nasional Manaje-* $\subset$ *men Teknologi*, *9*(Sistem Informasi Geografis), 1–10.

Astriani, H. (2018). PERBANDINGAN CITRA LANDSAT 8 OLI DAN SENs n s TINEL 2-A UNTUK ESTIMASI STOK KARBON KELAPA SAWIT (E-LAIS GUINEENSIS JACQ) DI WILAYAH PT. PERKEBUNAN NUSANka TARA VII UNIT REJOSARI, NATAR, KABUPATEN LAMPUNG SELA- $\infty$  $\overline{\omega}$ TAN. *Seminar Nasional Geomatika*. doi: 10.24895/sng.2017.2-0.393

- Carper, W. J., Lillesand, T. M., dan Kiefer, R. W. (1990). The use of intensity-huesaturation transformations for merging SPOT panchromatic and multispectral image data. *Photogrammetric Engineering & Remote Sensing*, *56*(4), 459– 467.
- Chong, K. L., Kanniah, K. D., Pohl, C., dan Tan, K. P. (2017). A review of remote sensing applications for oil palm studies. *Geo-Spatial Information Science*, *20*(2), 184–200. Retrieved from [http://doi.org/10.1080/](http://doi.org/10.1080/10095020.2017.1337317) [10095020.2017.1337317](http://doi.org/10.1080/10095020.2017.1337317) doi: 10.1080/10095020.2017.1337317

Gandharum, L., dan Chen, C. F. (2011). Use of FORMOSAT-2 satellite imagery rate to classify oil palm in Indonesia. Dalam *32nd asian conference on remote sensing 2011, acrs 2011.*  $5<sub>1</sub>$ 

- Gaol, J. L., Arhatin, R. E., Manurung, D., dan Kawaru, M. (2007). Pemetaan sum-ΠC ber daya laut pulau nias dengan teknologi penginderaan jauh satelit pasca- $\subset$ tsunami 2004. *Jurnal Ilmu Pertanian Indonesia*, *12*(3), 131–140.
- Harsanugraha, W. K., dkk. (1996). *Kajian indeks vegetasi untuk analisis vegetasi*  $15$ *hutan di kph bandung selatan jawa barat* (Unpublished doctoral dissertation). LLY [Yogyakarta]: Universitas Gadjah Mada.
- Hasibuan, A. P., dan Jazman, M. (2017). Rancang bangun tile server (studi kasus: Ĕ Uin suska riau). Dalam *Seminar nasional teknologi informasi komunikasi* tar *dan industri* (hal. 160–169).
- Herzavina, Jazman, M., dan Saide. (2017). Implementasi Web Map Service (WMS) arif Kasim Riau pada Sistem Informasi Geografis Bencana Di Provinsi Riau. *Seminar Nasional Teknologi Informasi Komunikasi dan Industri (SNTIKI-9)*, 2579–5406.

2. Dilarang mengumumkan dan memperbanyak sebagian atau seluruh karya tulis ini dalam bentuk apapun tanpa izin UIN Suska Riau  $\sigma$ Pengutipan tidak merugikan kepentingan yang wajar UIN Suska Riau

Pengutipan hanya untuk kepentingan pendidikan, penelitian, penulisan karya

sebagian atau seluruh karya tulis

ini tanpa mencantumkan dan menyebutkan sumber

ilmiah, penyusunan laporan, penulisan kritik atau tinjauan suatu masalah.

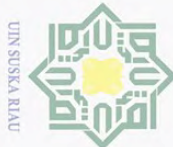

Pengutipan hanya untuk kepentingan pendidikan,

Hak Cipta Dilindungi Undang-Undang

 $\Omega$ 

milik

Dilarang

mengutup

sebagian atau seluruh karya tulis

Jaelani, L. M., Setiawan, F., Wibowo, H., dkk. (2015). Pemetaan distribusi spasial konsentrasi klorofil-a dengan landsat 8 di danau matano dan danau towu-H  $\omega$ ti, sulawesi selatan. *Prosiding Pertemuan Ilmiah Tahunan Masyarakat Ahli*  $\overline{\mathbf{x}}$  $\bigcirc$ *Penginderaan Jauh Indonesia (MAPIN) XX, Bogor, Indonesia*, 1–8.

Jazman, M., dan Riza, M. A. (2021). APLIKASI PEMETAAN PERGURUAN TINGGI AGAMA ISLAM SWASTA (Studi Kasus: Kopertais Wilayah XI-I). *Jurnal Ilmiah Rekayasa dan . . .* , *7*(1), 52–57. Retrieved from [http://](http://ejournal.uin-suska.ac.id/index.php/RMSI/article/view/12366) [ejournal.uin-suska.ac.id/index.php/RMSI/article/view/12366](http://ejournal.uin-suska.ac.id/index.php/RMSI/article/view/12366)

Kawamuna, A., Suprayogi, A., dan Wijaya, A. (2017). ANALISIS KESEHATAN

HUTAN MANGROVE BERDASARKAN METODE KLASIFIKASI NDVI  $\infty$ S<sub>N</sub> PADA CITRA SENTINEL-2 (STUDI KASUS : TELUK PANGPANG Kka ABUPATEN BANYUWANGI). *Jurnal Geodesi Undip*.

Klasifikasi, M., Pada, N., Kasus, S., Pangpang, T., Banyuwangi, K., Kawamuna, A.,

e u . . . Wijaya, A. P. (2017). Jurnal Geodesi Undip Januari 2017 ANALISIS KE-SEHATAN HUTAN MANGROVE BERDASARKAN Jurnal Geodesi Undip Januari 2017. , *6*, 277–284.

Kropla, B. (2005). Mapserver reference. *Beginning MapServer: Open Source GIS Development*, 309–368.

Lillesand, T., Kiefer, R., dan Chipman, J. (2004). *Remote Sensing and Image Interpretation (Fifth Edition)* (Vol. 146). doi: 10.2307/634969

Lime, S. (2008). MapServer. Dalam *Open source approaches in spatial data handling.* doi: 10.1007/978-3-540-74831-1<sub>-4</sub>

Manserver, M. U. M. N., Fornet, P., Resources, N., Source, O., Geografis, S. I., Windows, M. F., dan Windows, M. F. (n.d.). Aplikasi MapServer sebagai  $\overline{6}$  $\overline{\mathbf{s}}$ WebGis untuk Diseminasi Informasi Penginderaan Jauh.

Mather, P. M., dan Koch, M. (2011). *Computer processing of remotely-sensed images: an introduction*. John Wiley & Sons.

Mayer, B., dan Kylling, A. (2005). *Technical note: The libRadtran software package for radiative transfer calculations - Description and examples of use.* doi:  $181$ 10.5194/acp-5-1855-2005

Nuriya, H., Hidayah, Z., dan Nugraha, W. A. (2010). Pengukuran konsentrasi klorofil-a dengan pengolahan Citra Landsat ETM-7 dan uji laboratorium di  $\overline{S}$ perairan selat Madura Bagian Barat. *Jurnal Kelautan*, *3*(1), 60–65.

Nurmalasari, I. (2018). Pemanfaatan Citra Sentinel-2A untuk Estimasi Produksi Pucuk Teh di Sebagian Kabupaten Karanganyar Intansania. , 1–11. Retrieved from [https://media.neliti.com/media/publications/228868](https://media.neliti.com/media/publications/228868-pemanfaatan-citra-sentinel-2a-untuk-esti-747fcbfd.pdf) [-pemanfaatan-citra-sentinel-2a-untuk-esti-747fcbfd.pdf](https://media.neliti.com/media/publications/228868-pemanfaatan-citra-sentinel-2a-untuk-esti-747fcbfd.pdf)

penelitian, penulisan karya

ilmiah, penyusunan laporan, penulisan kritik atau tinjauan suatu masalah.

Syarif Kasim Riau

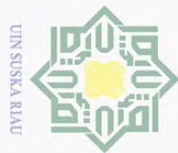

Hak Cipta Dilindungi Undang-Undang

**Dilarang** 

mengutup

sebagian atau seluruh karya tulis

ini tanpa mencantumkan dan menyebutkan sumber

ilmiah, penyusunan laporan, penulisan kritik atau tinjauan suatu masalah.

an  $\overline{13}$ 

Painho, M., Peixoto, M., Cabral, P., dan Sena, R. (2001). Webgis as a teaching tool. *Proceedings of the ESRI UC*, 9–13.  $\pm$ 

Prahasta, E. (2009). Sistem informasi geografis konsep-konsep dasar. *Bandung:*  $\circ$ *Informatika Bandung*.

Pressman, R. S. (2002). Rekayasa perangkat lunak pendekatan praktisi (buku satu). *Yogyakarta: Andi*.

QGIS. (2016). Q GIS A Free and Open Source Geographic Information System. *Webpage*, *7*, 17–19. Retrieved from <http://www.qgis.org/en/site/>

Richter, R., dan Schlaepfer, D. (2011). Atmospheric/topographic correction for satellite imagery: Atcor-2/3 user guide vers. 8.0. 2; dlr—german aerospace  $\omega$  $\frac{1}{3}$ center. *Remote Sensing Data Center: Wessling, Germany*.

Sentinel. (2021). Land Overview Related Links Land Monitoring News Speci fi c 天 Areas - Land Monitoring. , 3–5.

Setyowati, H. A., dan Heru, S. M. (2015). Aplikasi citra spot-6 berbasis transformasi indeks vegetasi untuk estimasi produksi kelapa sawit. *Jurnal Bumi Indonesia*, *4*(4), 1–7.

Sholiq. (2006). Pemodelan Sistem Informasi Berorientasi Objek dengan UML. *UML (Bahasa pemrograman)*.

Sukamto, I. (2008). Kiat meningkatkan produktivitas dan mutu kelapa sawit. *Jakarta (ID): Penebar Swadaya*.

Sundarapandian, S., dan Swamy, P. (2000). Forest ecosystem structure and composition along an altitudinal gradient in the western ghats, south india. *Journal*  $\subseteq$ *of Tropical Forest Science*, 104–123.

Suprayogi, A., Putra Wijaya, A., Subiyanto, S., dkk. (2018). *Analisis kesehatan*  $\overline{s}$ *hutan mangrove berdasarkan metode klasifikasi ndvi pada citra sentinel-2* uue *(studi kasus: Teluk pangpang kab. banyuwangi)* (Unpublished doctoral dis-ΠC sertation). Universitas Diponegoro.

Tucker, C. J. (1979). Red and Photographic Infrared l , lnear Combinations for Monitoring Vegetation. , *150*, 127–150.

Tutorials, O., Download, D., dan Blog, P. (2021). Lea et. , 3–7.

UNEP. (2011). Thematic Focus: Ecosystem Management and Resource Efficiency. Oil palm plantations: threats and opportunities for tropical ecosystems (http://www.unep.org/pdf/Dec 11 Palm Plantations.pdf). *UNEP GLobal Environmental Alert Services (GEAS)*(DECEMBER).

Wahyudi, B. (2012). *Pemetaan sebaran mangrove menggunakan data penginder*rif Kasim Riau *aan jauh di pesisir selatan kabupaten banyuwangi.* Semarang: Program Studi Teknik Geodesi UNDIP.

 $\sim$ Dilarang mengumumkan dan memperbanyak sebagian atau seluruh karya tulis ini dalam bentuk apapun tanpa izin UIN Suska Riau  $\sigma$ Pengutipan tidak merugikan kepentingan yang wajar UIN Suska Riau Pengutipan hanya untuk kepentingan pendidikan, penelitian, penulisan karya

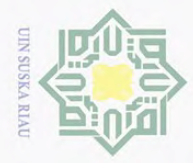

Wardana. (2017). Sistem Informasi Geografis Objek Wisata Di Kabupaten Kuantan  $\overline{\mathbb{E}}$  Singingi. *PROSIDING SNSebatik*, *1*(1), 1–5. Singingi. *PROSIDING SNSebatik*, *1*(1), 1–5.

Waruwu, T. S., dan Nasution, S. (2018). Pengembangan Keamanan Web Login Portal Dosen Menggunakan Unified Modelling Languange (UML). *Jurnal* cipta *Mahajana Informasi*.

# State Islamic University of Sultan Syarif Kasim Riau

Hak Cipta Dilindungi Undang-Undang

milik UIN Suska

Riau

Dilarang mengutip sebagian atau seluruh karya tulis ini tanpa mencantumkan dan menyebutkan sumber:

 $\omega$ b. Pengutipan tidak merugikan kepentingan yang wajar UIN Suska Riau. Pengutipan hanya untuk kepentingan pendidikan, penelitian, penulisan karya ilmiah, penyusunan laporan, penulisan kritik atau tinjauan suatu masalah.

2. Dilarang mengumumkan dan memperbanyak sebagian atau seluruh karya tulis ini dalam bentuk apapun tanpa izin UIN Suska Riau

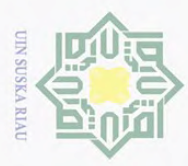

Pengutipan hanya untuk kepentingan pendidikan,

 $\odot$ 

H

 $\omega$ 

Hak Cipta Dilindungi Undang-Undang

**Dilarang** 

ueugutp

sebagian atau seluruh karya tulis

### LAMPIRAN A WAWANCARA PENELITIAN DAN OBSERVASI

### A.1 Penejelasan Wawancara

p Assalamu'alaikum Warahmatullah. Selamat Pagi, saya Rendi Saputra, Mahasiswa Program Studi Sistem Informasi Universitas Islam Sultan Syarif Kasim Riau. yang sedang melakukan penelitian untuk Tugas Akhir (TA) dengan judul SISTEM INFORMASI GEOGRAFIS PERKEBUNAN KELAPA SAWIT MENG-GUNAKAN NDVI (Studi Kasus: PTPN V Provinsi Riau).

Penelitian ini bertujuan untuk Membangun sistem informasi geografis se- $\omega$ bagai visualisasi pemetaan NDVI di Sei Intan guna untuk menyelesaikan studi saya. Adapun maksud dari penelitian ini adalah untuk mendapatkan informasi yang sebanyak-banyaknya mengenai PTPN V Provinsi Riau khususnya Divisi Tanaman dapat membantu menjadi bahan pengambilan keputusan untuk mendeteksi ekspansi kelapa sawit dan kegiatan lahan. Bapak/ibu dapat menyampaikan pendapat, pengalaman, saran dan komentar apa saja, karena hal tersebut sangat bernilai bagi penelitian ini. Sebagai informasi yang Bapak/ibu sampaikan akan terjaga kerahasiaannya. Pada penelitian ini saya akan menggunakan catatan dan dokumentasi handphone untuk membantu mendapatkan data yang diperlukan dalam penelitian ini.

Saya sangat mengharapkan kesediaan Bapak/Ibu untuk membantu memberikan informasi yang berhubungan dengan penelitian ini. Atas bantuan dan partisipasinya, saya ucapkan banyak terima kasih.

### A.2 Daftar Pertanyaan Wawancara<br>
Narasumber: Bapak Abdi Hurain<br>
Jabatan: Kepala Sub.Bagian Pen

Narasumber: Bapak Abdi Hurairah Lubis

- Jabatan: Kepala Sub.Bagian Pemetaan dan Tanaman Komoditi Karet
- Hari/Tanggal Wawancara: Selasa, 10 Maret 2021
- 1. Apakah PTPN V Provinsi Riau ini sudah menggunakan sebuah sistem dalam pemetaan?<br>
Jawaban: Iya sudah ada, sistem yang digunakan pada saat sekarang ini pemetaan?

Jawaban: Iya sudah ada, sistem yang digunakan pada saat sekarang ini adalah aplikasi ArcGis.

7 of 2. Apakah sistem tersebut digunakan untuk membuat peta ?

Jawaban: iya kami gunakan untuk untuk membuat peta perkebunan dan terkait dengan lahan perkebunan perusahaan.

3. Apakah selama ini bagian pemetaan perusahaan pernah membuat pemetaan yang berkaitan dengan kesuburan tanaman atau NDVI memanfaatkan citra<br>
3. Apakah selama ini bagian pemetaan perusahaan pernah membuat pemetaan<br>
3. Apak yang berkaitan dengan kesuburan tanaman atau NDVI memanfaatkan citra

penelitian, penulisan karya

ilmiah, penyusunan laporan, penulisan kritik atau tinjauan suatu masalah.

ini tanpa mencantumkan dan menyebutkan sumber

 $\overline{\mathbb{C}}$ 

Itan

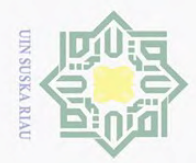

 $\omega$  $\sigma$ 

Dilarang

mengutip sebagian atau seluruh karya tulis

 $\sim$ 

### $\odot$ Hak Cipta Dilindungi Undang-Undang H  $\omega$  $\bar{z}$ ipta milik UIN I Sus ka  $\overline{\lambda}$  $\overline{\omega}$  $\equiv$

## State Islamic University of Sultan Syarif Kasim Riau

satelit sentinel 2 menggunakan Aplikasi pemetaan seperti ArcGis atau Qgis? Jawaban: belum pernah, tapi kami mengetahui manfaat dari citra satelit tersebut.

4. Menurut bapak, bagaimana jika saya melakukan penelitian disini untuk mengembangkan SISTEM INFORMASI GEOGRAFIS PERKEBUNAN KELAPA SAWIT MENGGUNAKAN NDVI (Studi Kasus: PTPN V Provinsi RiauApakah bapak beredia saya membuat selama ini bagian pemetaan perusahaan pernah membuat pemetaan yang berkaitan dengan kesuburan tanaman atau NDVI memanfaatkan citra satelit sentinel 2 menggunakan Aplikasi pemetaan seperti ArcGis atau Qgis?

Jawaban: Iya ,jika penelitian tersebut bisa mempermudah saya menggunakannya dan tidak membuat saya menjadi bingung itu menjadi lebih bagus, saya setuju dengan penelitian tersebut.

Pengutipan hanya untuk kepentingan pendidikan, penelitian, penulisan karya ilmiah, penyusunan laporan, penulisan kritik atau tinjauan suatu masalah.

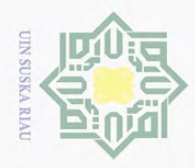

 $\circ$ 

 $\odot$ 

 $\pm$ 

 $\omega$ 

**HIIK** 

NIN

Suska

 $\overline{\lambda}$  $\overline{\omega}$  $\equiv$ 

State Islamic University of Sultan Syarif Kasim Riau

Hak Cipta Dilindungi Undang-Undang

Dilarang mengutip sebagian atau seluruh karya tulis ini tanpa mencantumkan dan menyebutkan sumber:

 $\sim$ 

### LAMPIRAN B BLACKBOX TESTING DAN UAT

 $\bar{z}$  $\circ$ Bukti BLACKBOX TESTING dan User Acceptance Test (UAT) dengan Ka.Sub Bag.Pemetaan dan Tanaman Komoditi dapat karet dapat dilihat pada Gambar B.1 berikut ini:

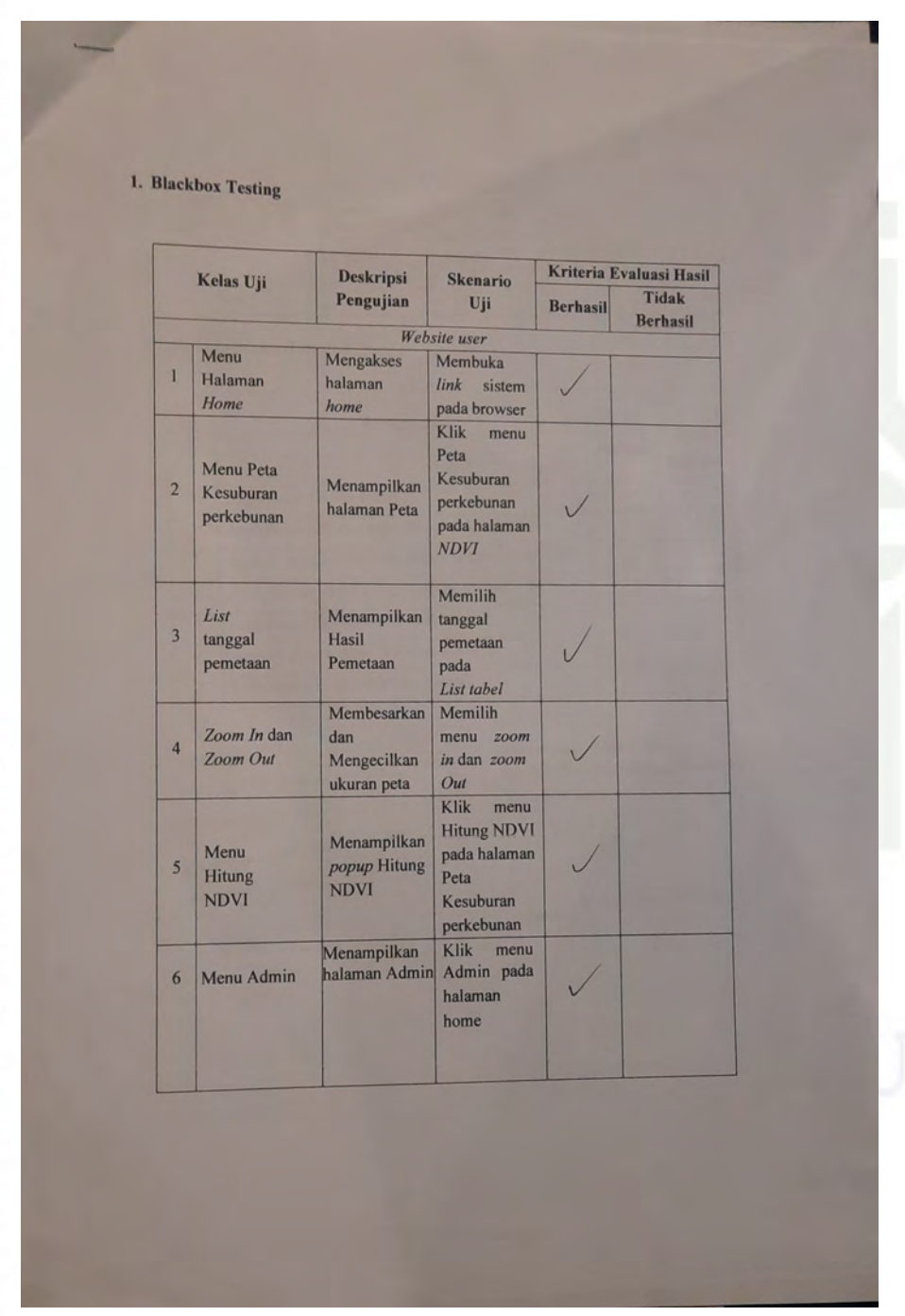

Gambar B.1. BLACKBOX TESTING dan UAT LEMBAR 1

Dilarang mengumumkan dan memperbanyak sebagian atau seluruh karya tulis ini dalam bentuk apapun tanpa izin UIN Suska Riau Pengutipan tidak merugikan kepentingan yang wajar UIN Suska Riau.

Pengutipan hanya untuk kepentingan pendidikan, penelitian, penulisan karya ilmiah, penyusunan laporan, penulisan kritik atau tinjauan suatu masalah.

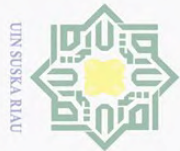

Halaman lanjutan Bukti BLACKBOX TESTING dan UAT dengan Ka.Sub Bag.Pemetaan dan Tanaman Komoditi dapat karet dapat dilihat pada Gambar B.2 berikut ini:

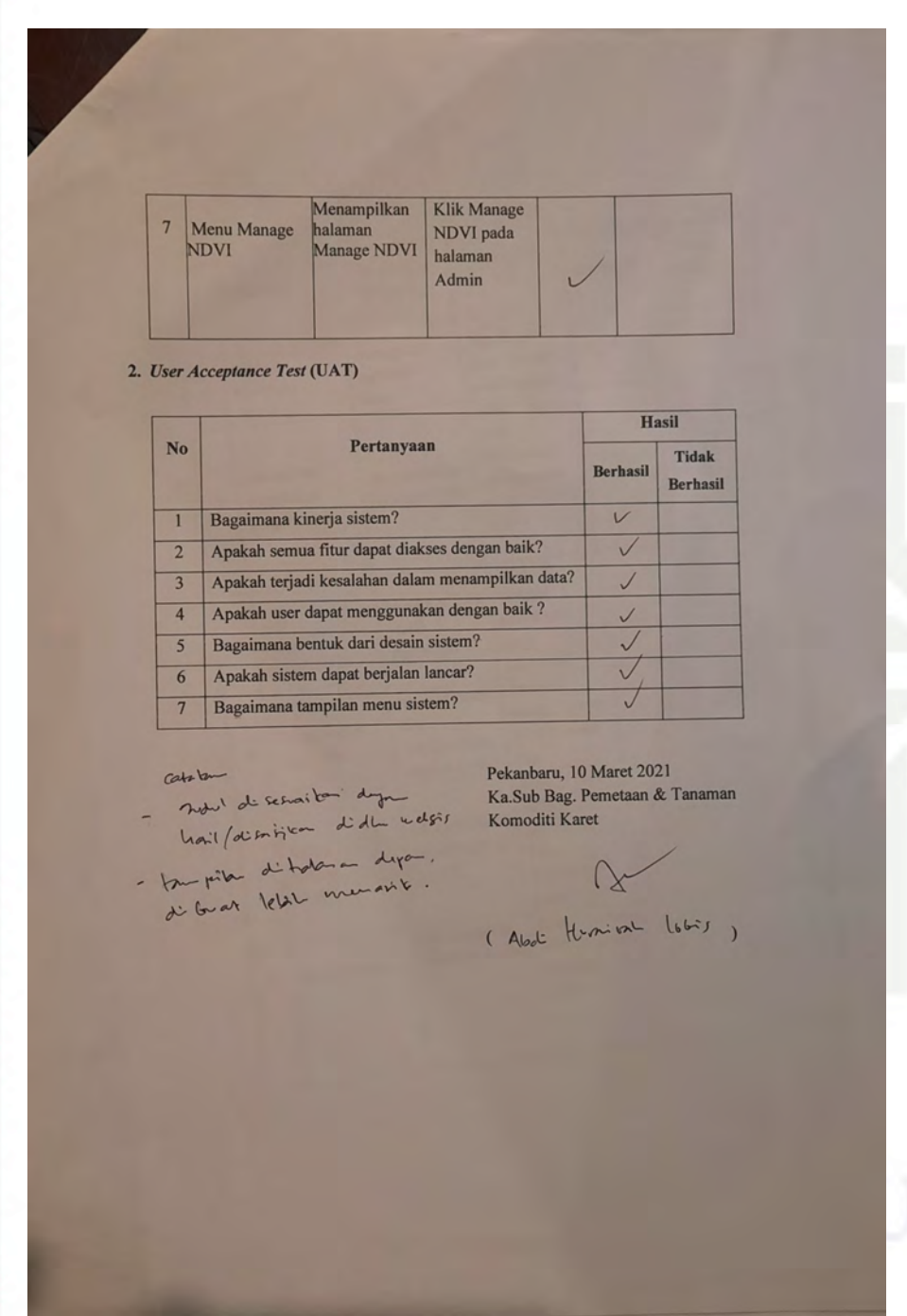

Gambar B.2. BLACKBOX TESTING dan UAT LEMBAR 2

Hak Cipta Dilindungi Undang-Undang

cipta

milik

NIN

 $\circ$ s n s ka

 $\overline{\lambda}$ 

 $\overline{\omega}$ 

 $\subseteq$ 

State Islamic University of Sultan Syarif Kasim Riau

 $\sigma$ Pengutipan tidak merugikan kepentingan yang wajar UIN Suska Riau Pengutipan hanya untuk kepentingan pendidikan, penelitian, penulisan karya ilmiah, penyusunan laporan, penulisan kritik atau tinjauan suatu masalah.

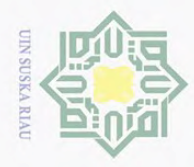

 $\odot$ 

H

 $\omega$  $\overline{\mathbf{r}}$ 

**NIIIIK** 

 $\frac{1}{2}$ 

 $\circ$ S<sub>n</sub> ka  $\overline{\lambda}$  $\overline{\omega}$  $\subseteq$ 

State Islamic University of Sultan Syarif Kasim Riau

Hak Cipta Dilindungi Undang-Undang

**Dilarang** 

uneupunb

### LAMPIRAN C TABEL PRODUKSI KELAPA SAWIT

 $\circ$ Berikut merupakan Tabel Produksi Kelapa Sawit Menurut Provinsi di Indonesia, 2016-2020 dari Direktorat Jenderal Perkebunan dapat dilihat pada Gambar C.1 berikut ini :

> Produksi Kelapa Sawit Menurut Provinsi di Indonesia, 2016-2020 Palm Oil Production by Province in Indonesia, 2016-2026

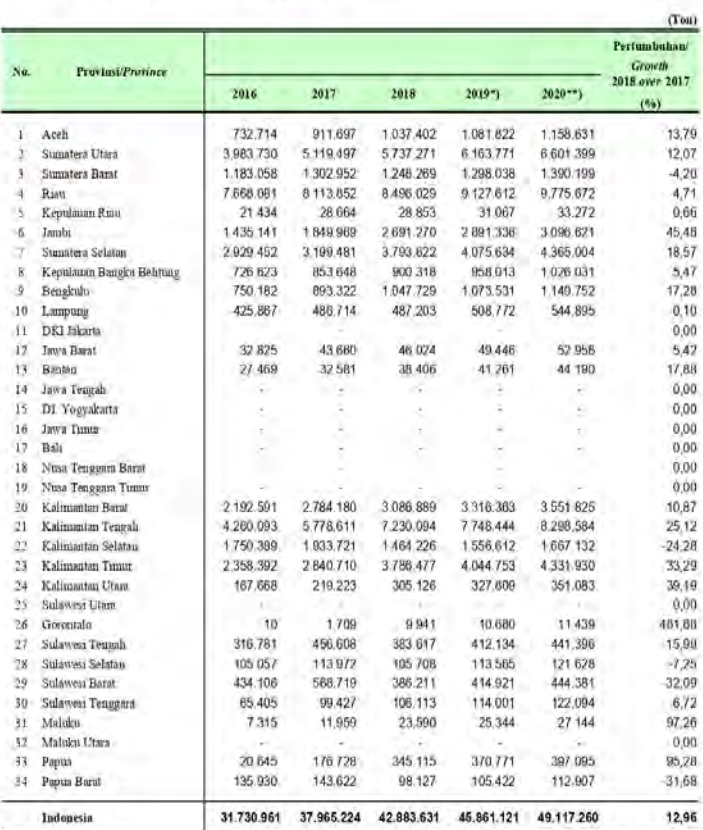

Sumber Direktorat Jenderal Perkebur

Samo Source : Directorate General of Estate<br>Kelerangan : ") Angka Sementimi

") Angles esterato.

Note

-) Data tidak tervedia Wegud produkti Manyak anvat \*) Preliminary figure

"") Estimanos figure J Data not available

Production : Crude pilm oil (CPO)

Gambar C.1. Sumber : Direktorat Jenderal Perkebunan

 $\sim$ Dilarang mengumumkan dan memperbanyak sebagian atau seluruh karya tulis ini dalam bentuk apapun tanpa izin UIN Suska Riau  $\sigma$ Pengutipan tidak merugikan kepentingan yang wajar UIN Suska Riau.

Pengutipan hanya untuk kepentingan pendidikan, penelitian, penulisan karya ilmiah, penyusunan laporan, penulisan kritik atau tinjauan suatu masalah.<br>Fengutipan hanya untuk kepentingan pendidikan, penelitian, penulisan kary

sebagian atau seluruh karya tulis ini tanpa mencantumkan dan menyebutkan sumber

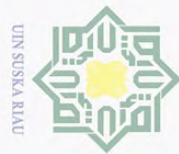

 $\sigma$  $\omega$ 

### LAMPIRAN D PETA PTPN V

 $\overline{\mathbf{r}}$  $\circ$ Berikut merupakan Peta Lokasi Kebun-kebun Inti PT.PERKEBUNAN NU-SANTARA V PROVINSI RIAU, dapat dilihat pada Gambar D.1 berikut ini:

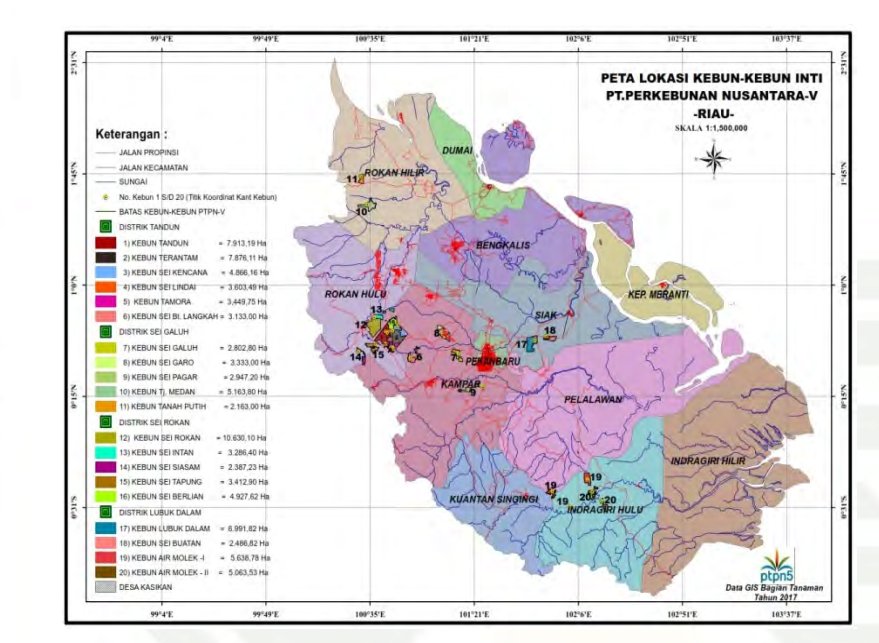

Gambar D.1. PETA SITUASI PTPN 5 RIAU

Berikut merupakan Peta Peta True Color Sentinel-2B di kebun Sei.Intan 13 juli 2018, dapat dilihat pada Gambar D.2 berikut ini:

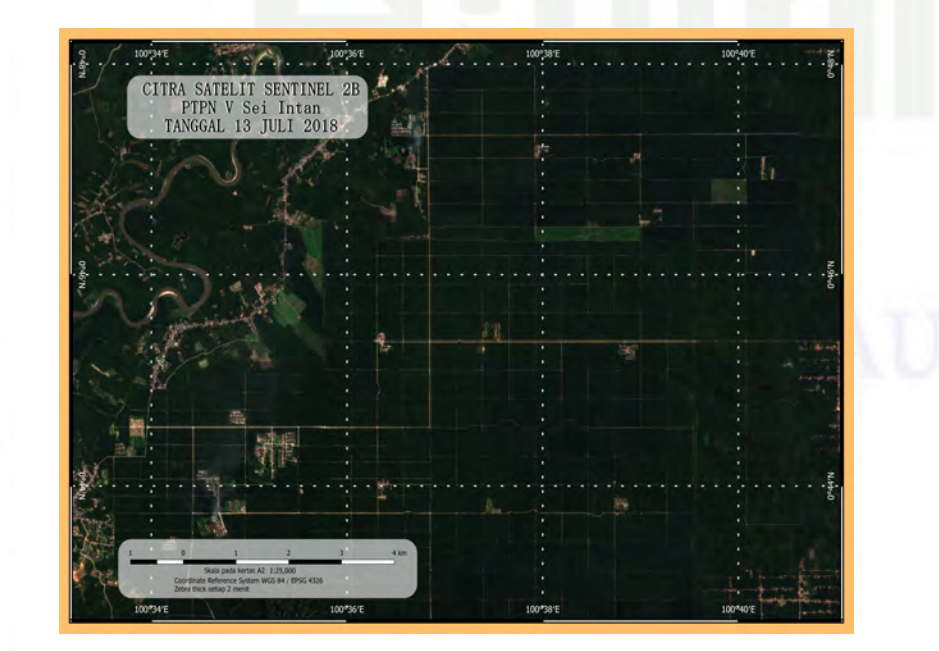

Gambar D.2. Peta True Color Sentinel-2B Sei.Intan 13 juli 2018

Hak Cipta Dilindungi Undang-Undang

 $\odot$ 

H

 $\omega$ 

milik

NIN

 $\circ$ sn<sub>s</sub>

ka

 $\overline{\lambda}$ 

 $\overline{\omega}$ 

 $\subseteq$ 

tate

Islamic University of Sultan Syarif Kasim Riau

**Dilarang** uneupunb sebagian atau seluruh karya tulis ini tanpa mencantumkan dan menyebutkan sumber

Pengutipan tidak merugikan kepentingan yang wajar UIN Suska Riau Pengutipan hanya untuk kepentingan pendidikan, penelltlan, penulsan karya ilmiah, penyusunan laporan, penulisan kritik atau tinjauan suatu masalah.

Dilarang mengumumkan dan memperbanyak sebagian atau seluruh karya tulis ini dalam bentuk apapun tanpa izin UIN Suska Riau

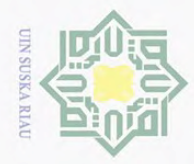

Berikut merupakan Peta NDVI Sentinel-2B di kebun Sei.Intan 13 juli 2018, dapat dilihat pada Gambar D.3 berikut ini:

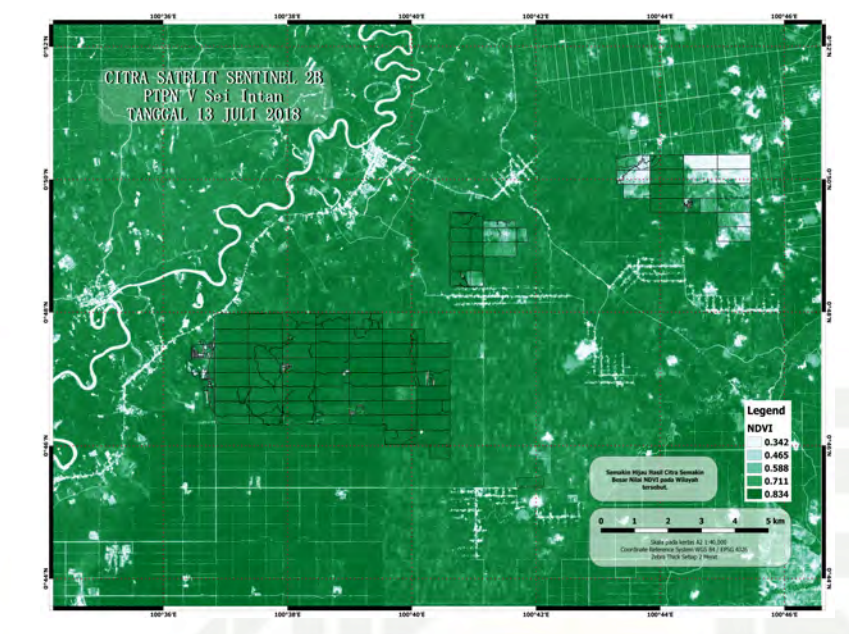

Gambar D.3. Peta NDVI Sentinel-2B Sei.Intan 13 juli 2018

# State Islamic University of Sultan Syarif Kasim Riau

Hak Cipta Dilindungi Undang-Undang

ak cipta

milik UIN Suska

Riau

Dilarang mengutip sebagian atau seluruh karya tulis ini tanpa mencantumkan dan menyebutkan sumber:

 $\omega$  $\circ$ Pengutipan tidak merugikan kepentingan yang wajar UIN Suska Riau. Pengutipan hanya untuk kepentingan pendidikan, penelitian, penulisan karya ilmiah, penyusunan laporan, penulisan kritik atau tinjauan suatu masalah.

Dilarang mengumumkan dan memperbanyak sebagian atau seluruh karya tulis ini dalam bentuk apapun tanpa izin UIN Suska Riau

D - 2

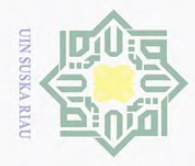

### DAFTAR RIWAYAT HIDUP

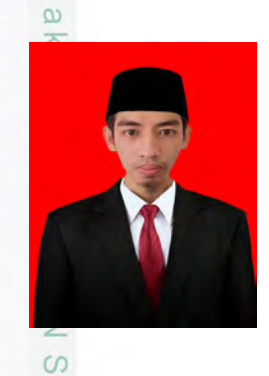

 $\odot$ 

H

Hak Cipta Dilindungi Undang-Undang

Rendi Saputra dilahirkan di perbatasan pekanbaru - kampar, Riau, tepatnya di Perumahan RS tanggal 23 Oktober 1995, sebagai anak ketiga dari empat bersaudara dari ayahanda Syafrizal dan ibunda Fitrinawati. Penulis beralamatkan di Perumahan Peputra Raya Jl. Jambu No.228, Kecamatan Siak Hulu, Kampar, Riau. E-mail: rendisp23@gmail.com, nomor telephone :+62852-7478-4570. Pengalaman pendidikan dimulai dari S-D Negeri 052 Bukit Raya pada tahun 2002 hingga tahun 2008. Selanjutnya penulis menyelesaikan pendidikan SMP Negeri 25

Pekanbaru pada tahun 2008 hingga tahun 2011, dan melanjutkan pendidikan SMA Negeri 14 Pekanbaru pada tahun 2011 sampai tahun 2014.

Setelah menyelesaikan pendidikan formal, penulis melanjutkan pendidikan  $\overline{\omega}$ pada tahun 2014 dengan mendaftar sebagai mahasiswa di Universitas Sultan Syarif Kasim Riau dan memilih Program Studi Sistem Informasi di Fakultan Sains dan Teknologi, hingga menyelesaikan laporan Tugas Akhir ini pada tahun 2021, penelitian Tugas Akhir berjudul : "SISTEM INFORMASI GEOGRAFIS PERKEBUNAN KELAPA SAWIT MENGGUNAKAN *NDVI* PADA PTPN V PROVINSI RIAU"

 $\omega$  $\sigma$ Pengutipan tidak merugikan kepentingan yang wajar UIN Suska Riau . Pengutipan hanya untuk kepentingan pendidikan, penelitian, penulisan karya ilmiah, penyusunan laporan, penulisan kritik atau tinjauan suatu masalah Dilarang mengutip sebagian atau seluruh karya tulis ini tanpa mencantumkan dan menyebutkan sumber

State Islamic University of Sultan Syarif Kasim Riau